### ФЕДЕРАЛЬНОЕ АГЕНТСТВО ЖЕЛЕЗНОДОРОЖНОГО ТРАНСПОРТА

### Федеральное государственное бюджетное образовательное учреждение высшего образования «Иркутский государственный университет путей сообщения» (ФГБОУ ВО ИрГУПС)

### УТВЕРЖДЕНА

приказом ректора

от «08» мая 2020 №266-1

# **Б1.Б.09 Инженерная и компьютерная графика** рабочая программа дисциплины

Направление подготовки – 15.03.06 «Мехатроника и робототехника»

Профиль подготовки – «Мехатронные системы на транспорте»

Программа подготовки –академический бакалавриат

Квалификация выпускника – бакалавр

Форма обучения – очная

Нормативный срок обучения – 4 года

Кафедра-разработчик программы – Управление качеством и инженерная графика

Часов по учебному плану – 180 ч. экзамен, зачет

Общая трудоемкость в з.е. – 5 з.е. Формы промежуточной аттестации в семестрах:

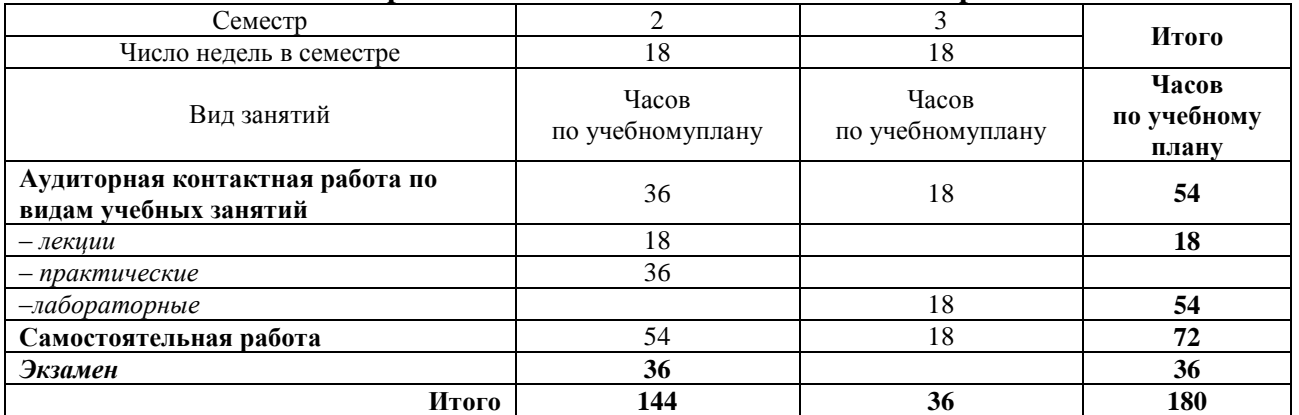

#### **Распределение часов дисциплины по семестрам**

### ИРКУТСК

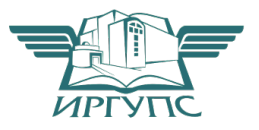

Подписант ФГБОУ ВО ИрГУПС Трофимов Ю.А. 00a73c5b7b623a969ccad43a81ab346d50 с 08.12.2022 14:32 по 02.03.2024 14:32 GMT+03:00 Подпись соответствует файлу документа

Электронный документ выгружен из ЕИС ФГБОУ ВО ИрГУПС и соответствует оригиналу

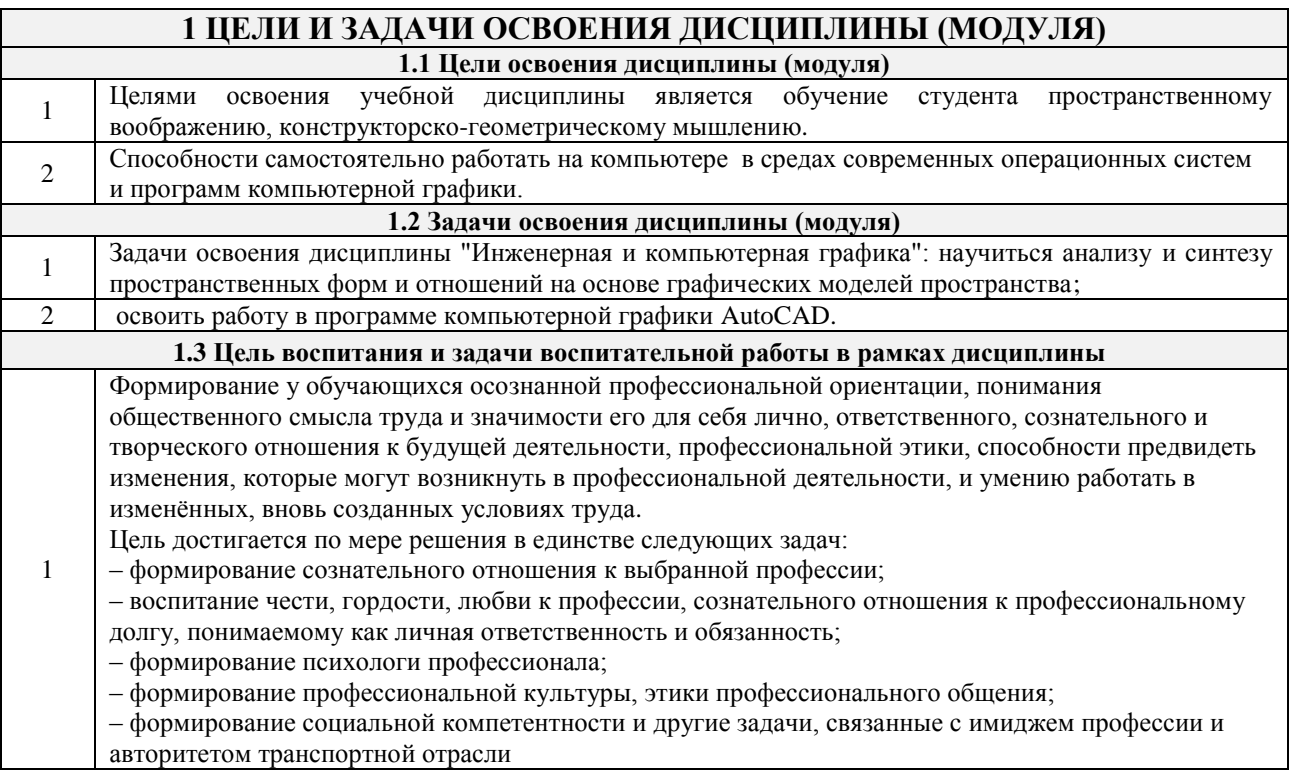

# **2 МЕСТО ДИСЦИПЛИНЫ (МОДУЛЯ) В СТРУКТУРЕ ОПОП**

**2.1 Требования к предварительной подготовке обучающегося**

Математические дисциплины школьного курса, информатика

**2.2 Дисциплины (модули) и практики, для которых изучение данной дисциплины (модуля) необходимо как предшествующее**

Б1.Б.06 Информатика

Б1.В.04 Программирование и основы алгоритмизации

Б1.В.ДВ.06.01 Основы автоматизированного проектирования мехатронных систем

Б1.В.ДВ.06.02 Методы автоматизации в проектировании

Б3.Б.01 Защита выпускной квалификационной работы, включая подготовку к процедуре защиты и процедуру защиты

### **3 ПЕРЕЧЕНЬ ПЛАНИРУЕМЫХ РЕЗУЛЬТАТОВ ОБУЧЕНИЯ ПО ДИСЦИПЛИНЕ (МОДУЛЮ), СООТНЕСЕННЫХ С ПЛАНИРУЕМЫМИ РЕЗУЛЬТАТАМИ ОСВОЕНИЯ ОБРАЗОВАТЕЛЬНОЙ ПРОГРАММЫ**

**ОПК - 3: владением современными информационными технологиями, готовностью применять современные средства автоматизированного проектирования и машинной графики при проектировании систем и их отдельных модулей, а также для подготовки конструкторскотехнологической документации, соблюдать основные требования информационной безопасности**

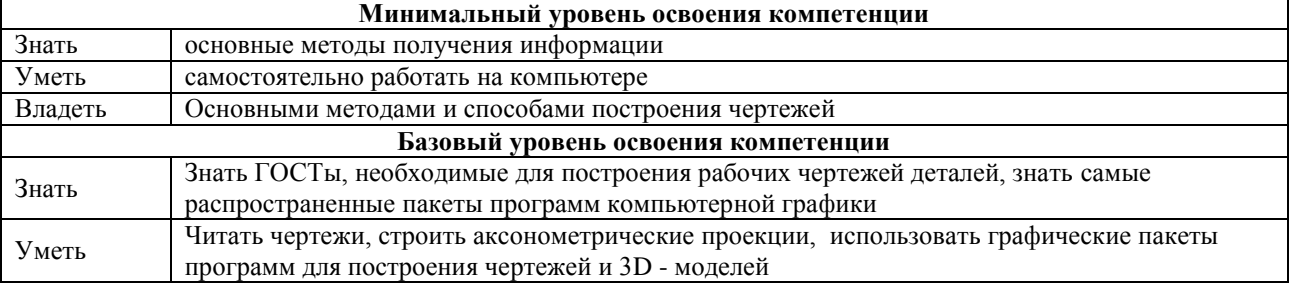

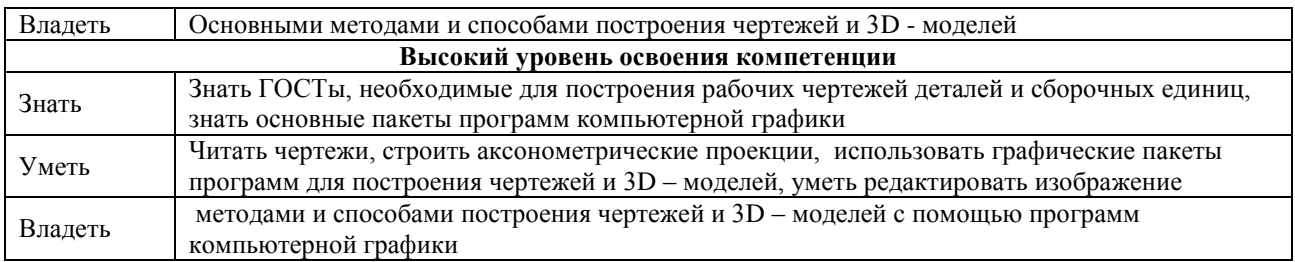

# **В результате освоения дисциплины (модуля)обучающийся должен**

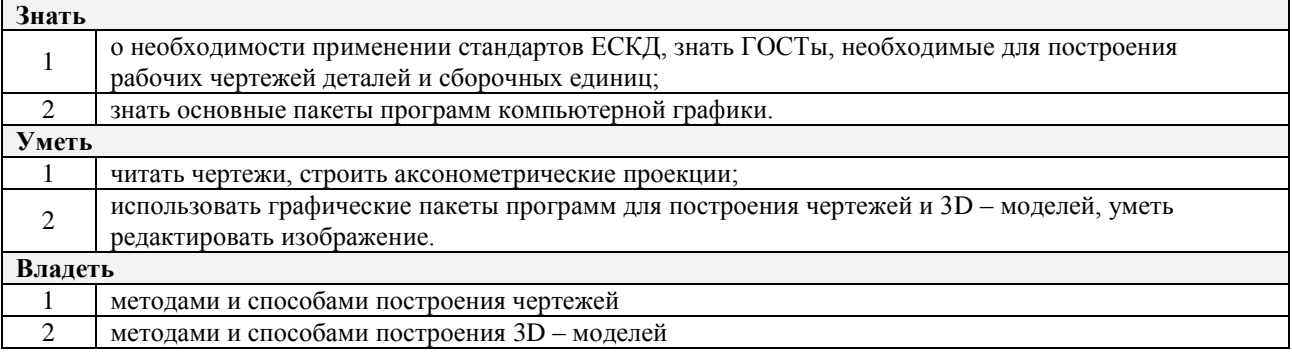

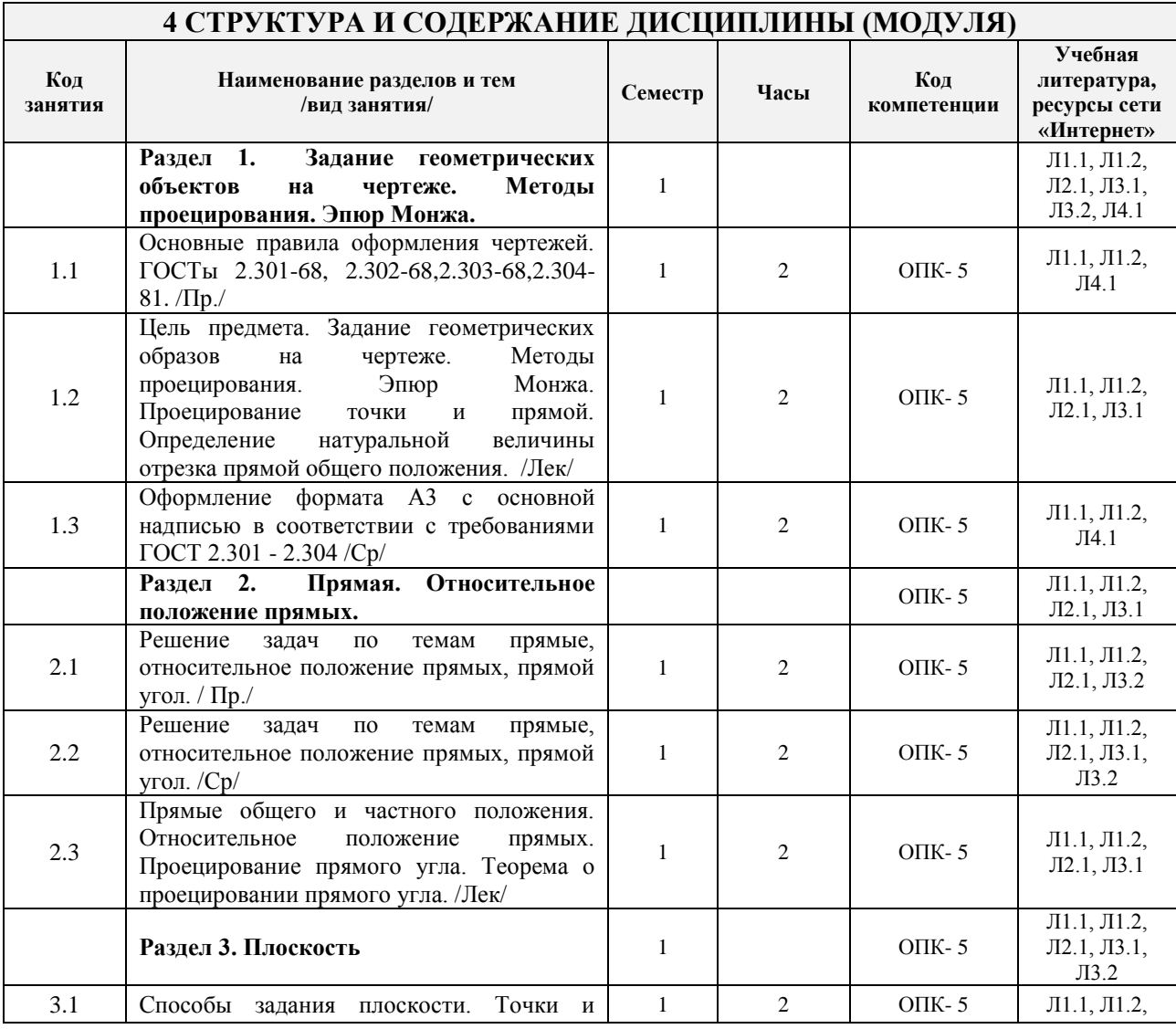

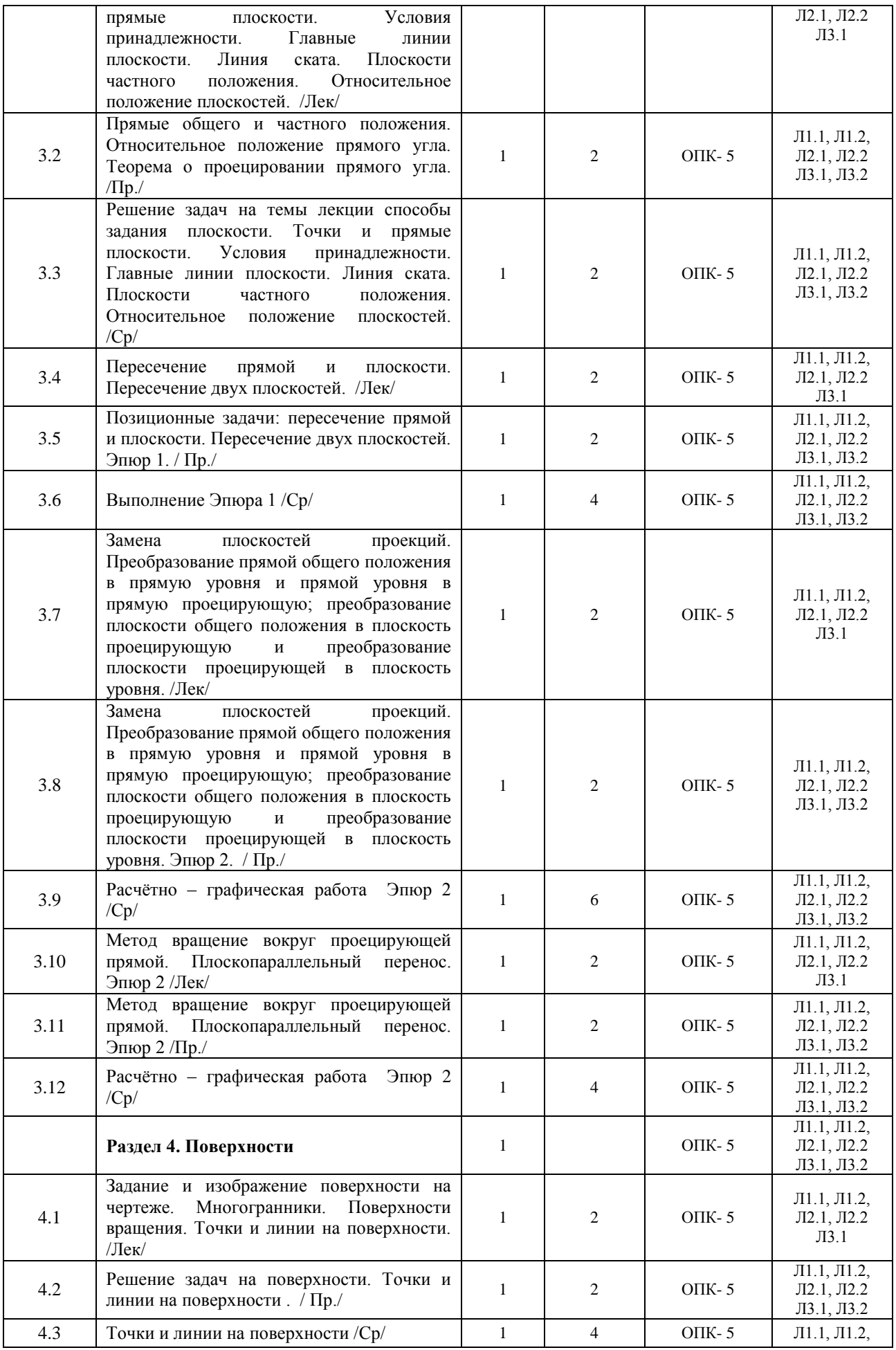

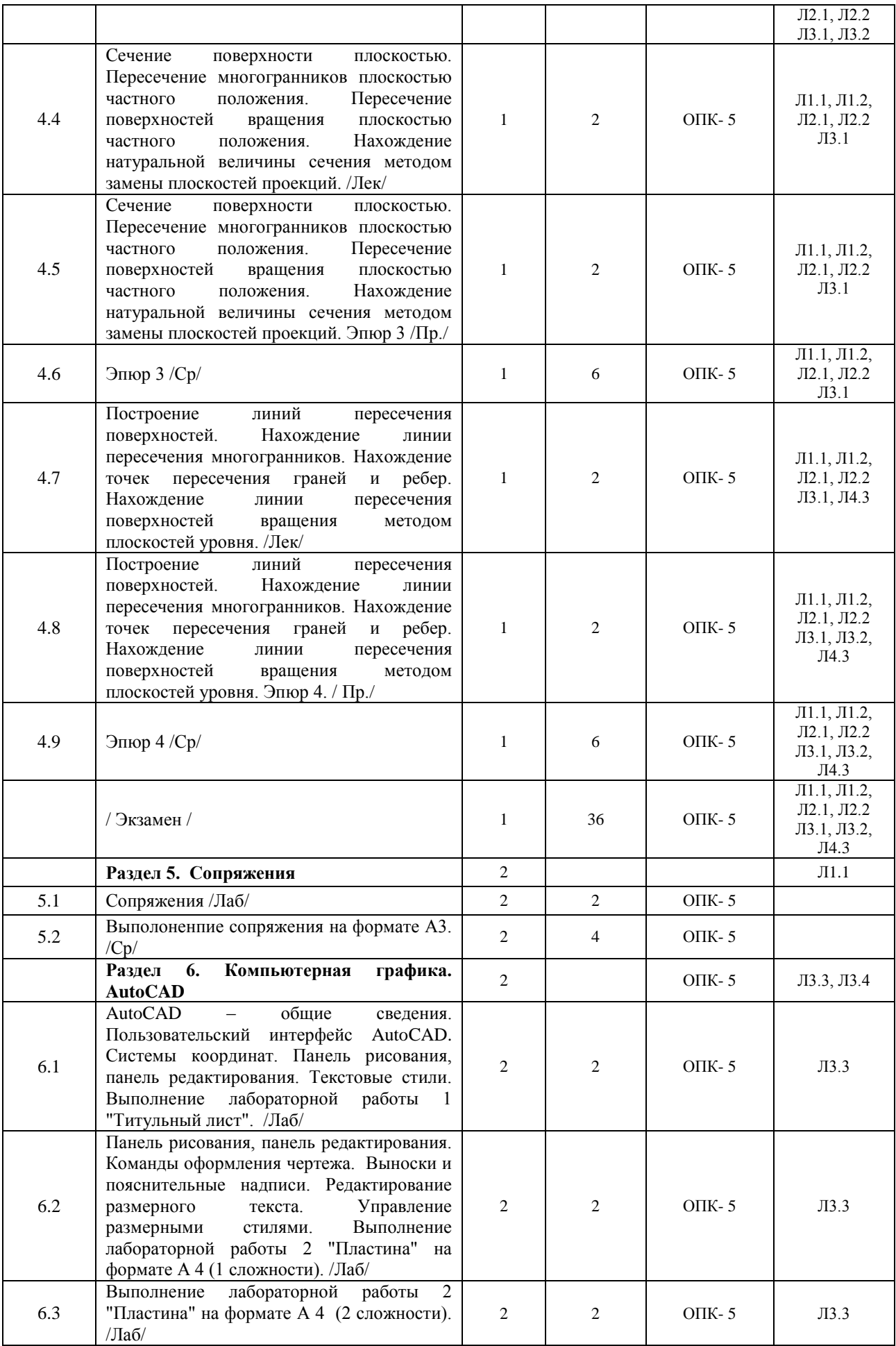

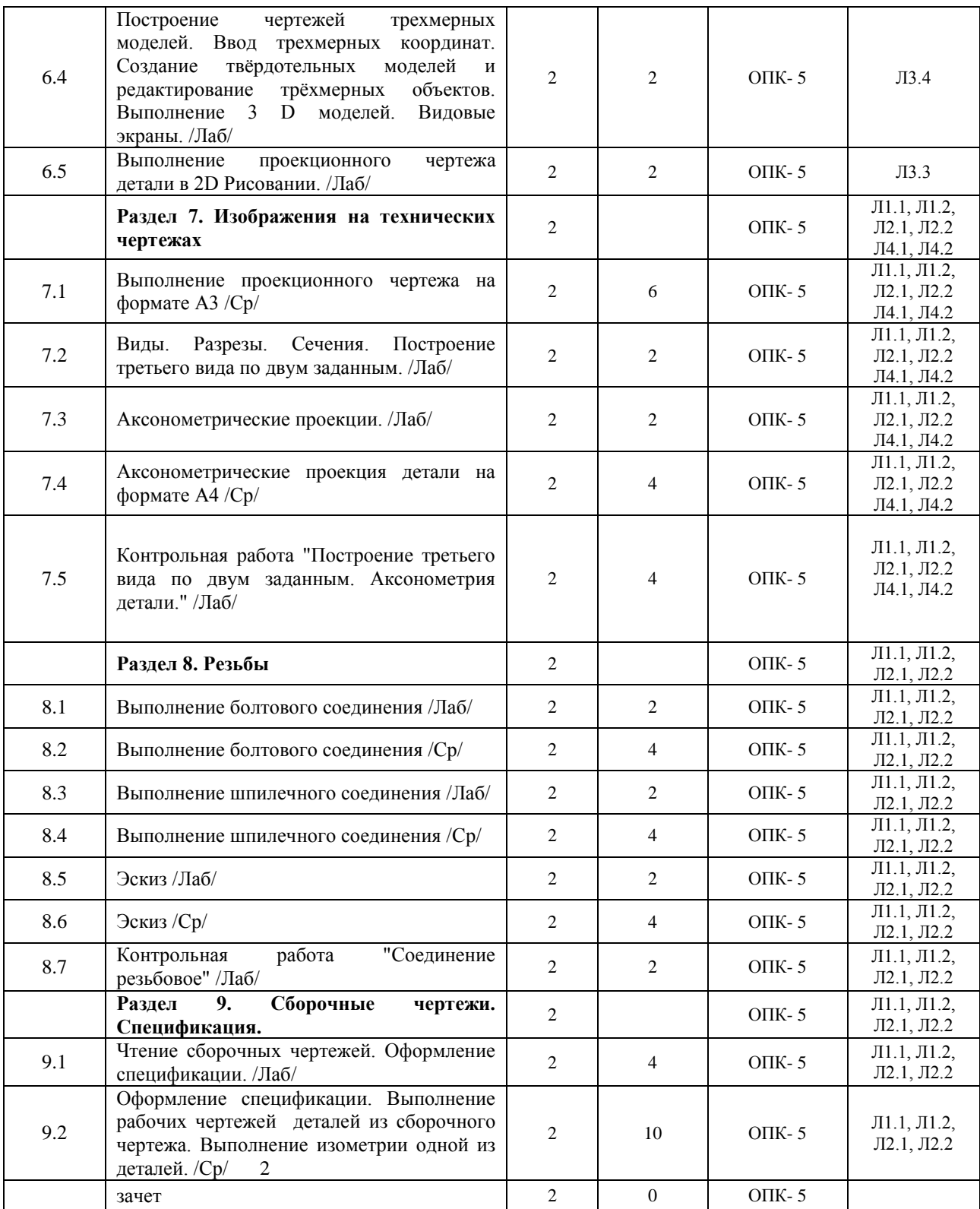

### **5 ФОНД ОЦЕНОЧНЫХ СРЕДСТВ ДЛЯ ПРОВЕДЕНИЯ ТЕКУЩЕГО КОНТРОЛЯ УСПЕВАЕМОСТИ И ПРОМЕЖУТОЧНОЙ АТТЕСТАЦИИ ОБУЧАЮЩИХСЯ ПО ДИСЦИПЛИНЕ (МОДУЛЮ)**

Фонд оценочных средств для проведения текущего контроля успеваемости и промежуточной аттестации по дисциплине разрабатывается в соответствии с Положением о формировании фондов оценочных средств для проведения текущего контроля успеваемости, промежуточной и государственной итоговой аттестации № П.312000.06.7.188-2017.

Фонд оценочных средств для проведения текущего контроля успеваемости и промежуточной аттестации по данной дисциплине оформляется в виде приложения № 1 к рабочей программе дисциплиныи размещаются в электронной информационно-образовательной среде Университета, доступной обучающемуся через его личный кабинет.

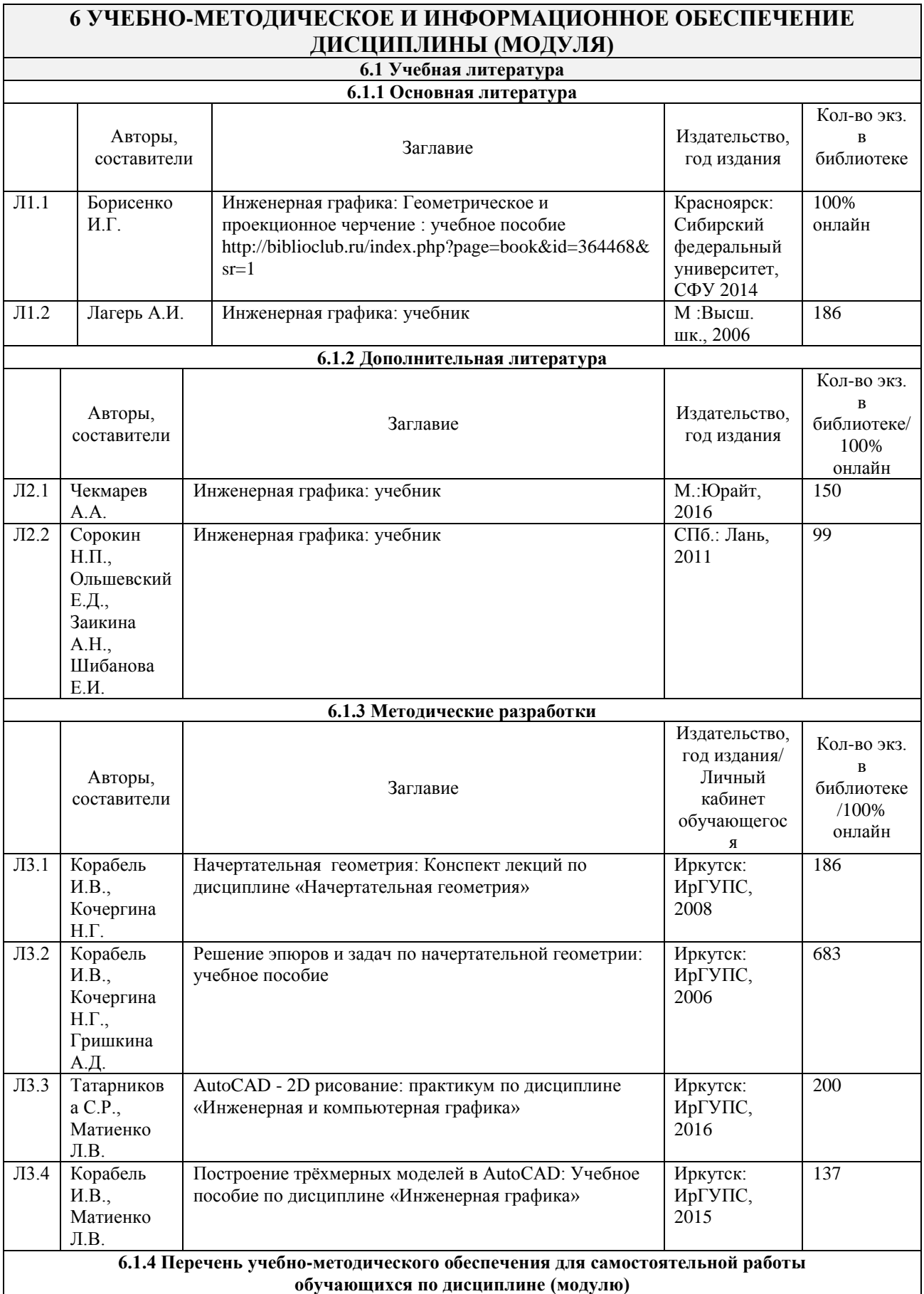

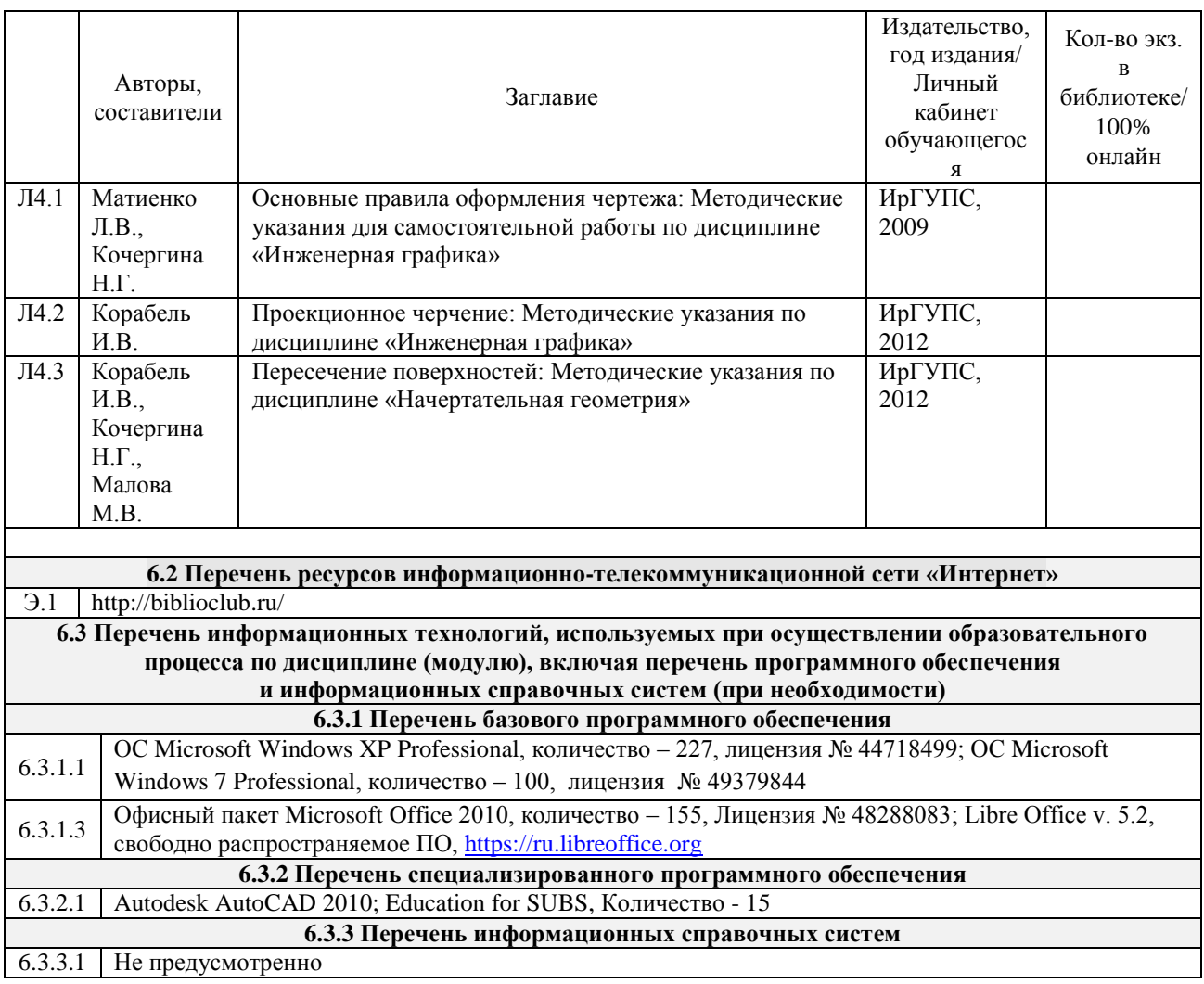

### **7 ОПИСАНИЕ МАТЕРИАЛЬНО-ТЕХНИЧЕСКОЙ БАЗЫ, НЕОБХОДИМОЙ ДЛЯ ОСУЩЕСТВЛЕНИЯ ОБРАЗОВАТЕЛЬНОГО ПРОЦЕССА ПО ДИСЦИПЛИНЕ (МОДУЛЮ)**

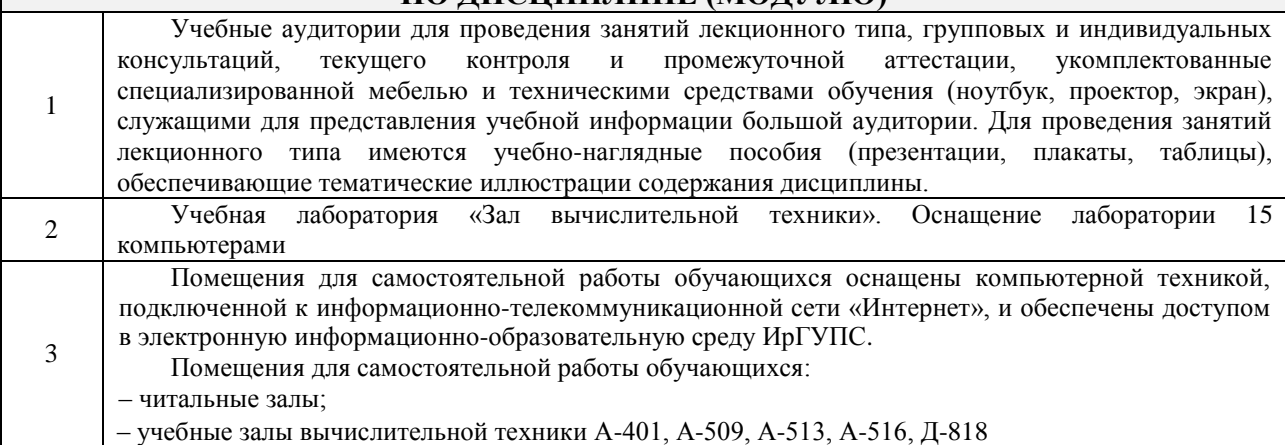

# **8 МЕТОДИЧЕСКИЕ УКАЗАНИЯ ДЛЯ ОБУЧАЮЩИХСЯ ПО ОСВОЕНИЮ ДИСЦИПЛИНЫ (МОДУЛЯ)**

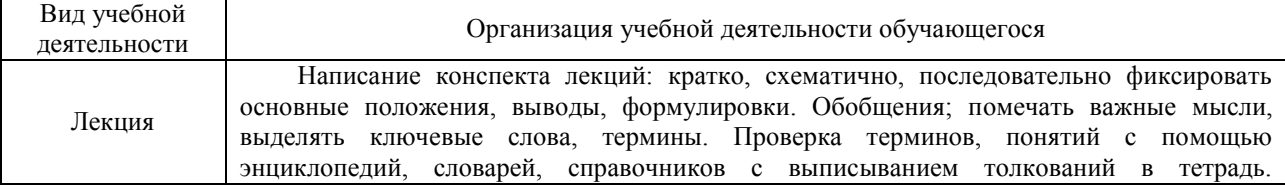

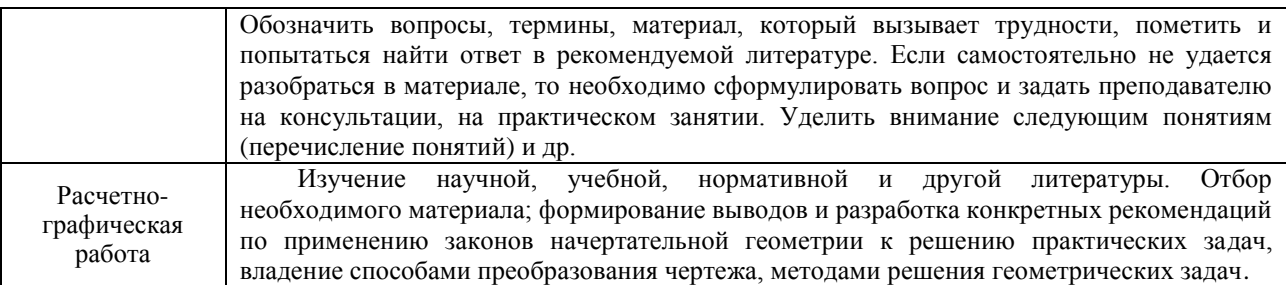

Комплекс учебно-методических материалов по всем видам учебной деятельности, предусмотренным рабочей программой дисциплины (модуля), размещен в электронной информационно-образовательной среде ИрГУПС, доступной обучающемуся через его личный кабинет.

**Приложение 1 к рабочей программе по дисциплине Б1.Б.09 Инженерная и компьютерная графика**

# **ФОНД ОЦЕНОЧНЫХ СРЕДСТВ для проведения текущего контроля успеваемости и промежуточной аттестации по дисциплине Б1.Б.09 Инженерная и компьютерная графика**

Направление подготовки – 15.03.06 «Мехатроника и робототехника» Профиль подготовки - «Мехатронные системы на транспорте»

Фонд оценочных средств рассмотрен и одобрен на заседании кафедры «Управление качеством и инженерная графика» \_\_\_\_\_\_\_\_\_\_\_\_\_\_\_\_\_\_\_\_\_\_\_\_\_\_ г., протокол № \_\_\_\_.

### **1 Перечень компетенций с указанием этапов их формирования в процессе освоения образовательной программы**

Дисциплина Б1.Б09 «Инженерная и компьютерная графика» участвует в формировании компетенции ОПК- 3: владением современными информационными технологиями, готовностью применять современные средства автоматизированного проектирования и машинной графики при проектировании систем и их отдельных модулей, а также для подготовки конструкторско-технологической документации, соблюдать основные требования информационной безопасности.

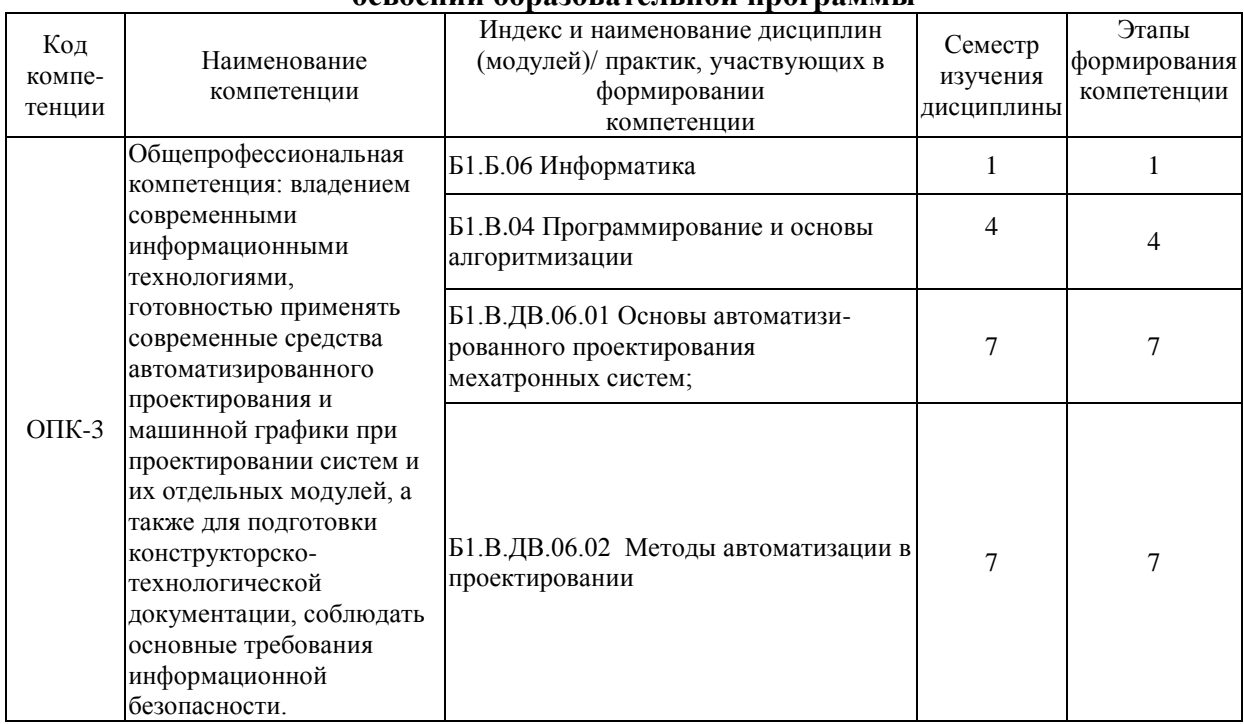

### **Таблица траекторий формирования у обучающихся компетенций ОПК- 3, при освоении образовательной программы**

### **Таблица соответствия уровней освоения компетенций, ОПК-5 планируемым результатам обучения**

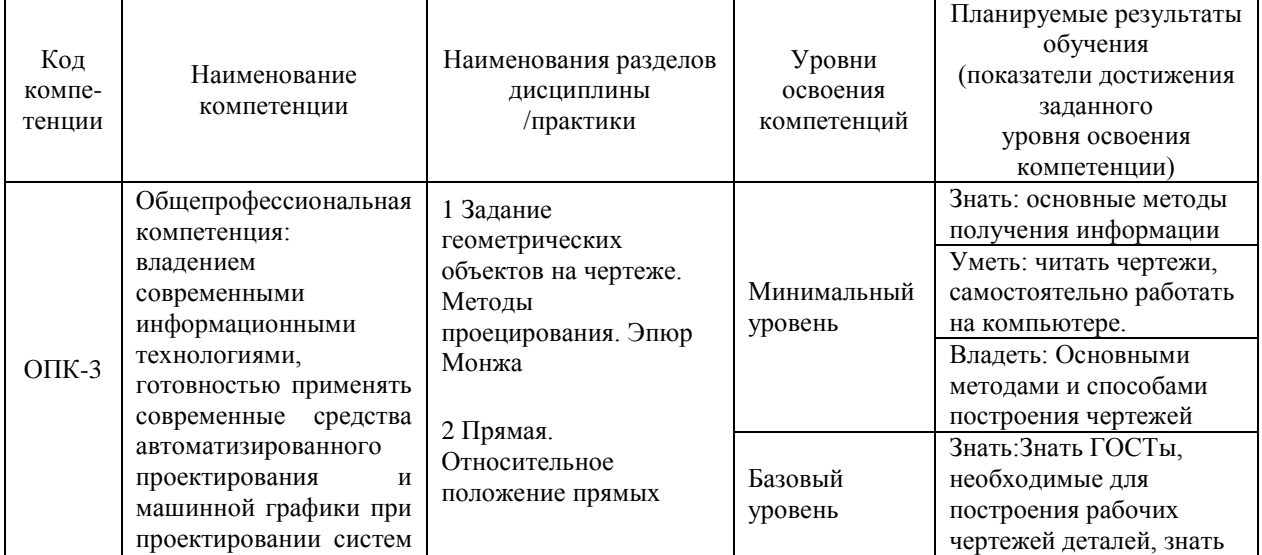

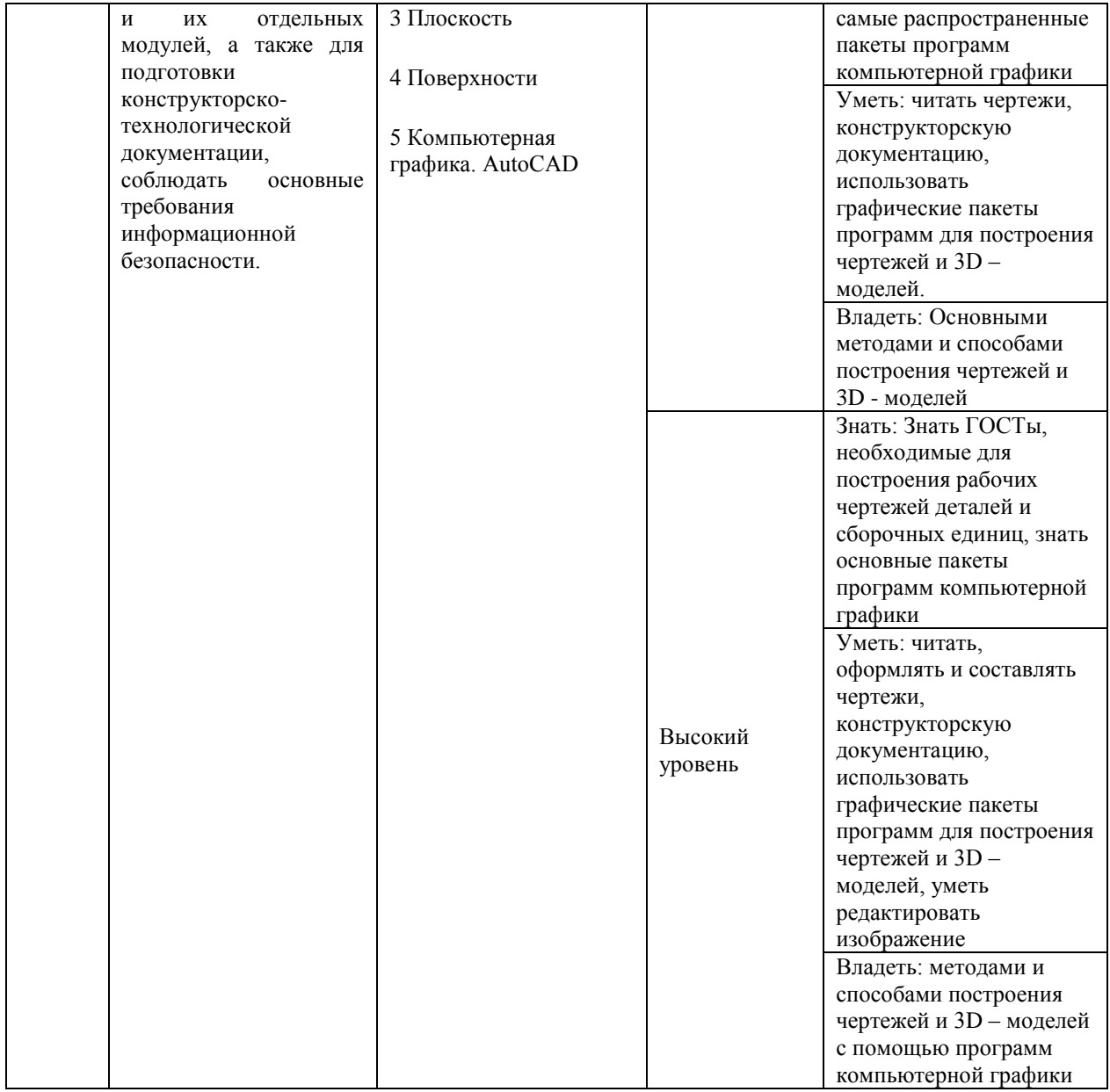

### **Программа контрольно-оценочных мероприятий за период изучения дисциплины**

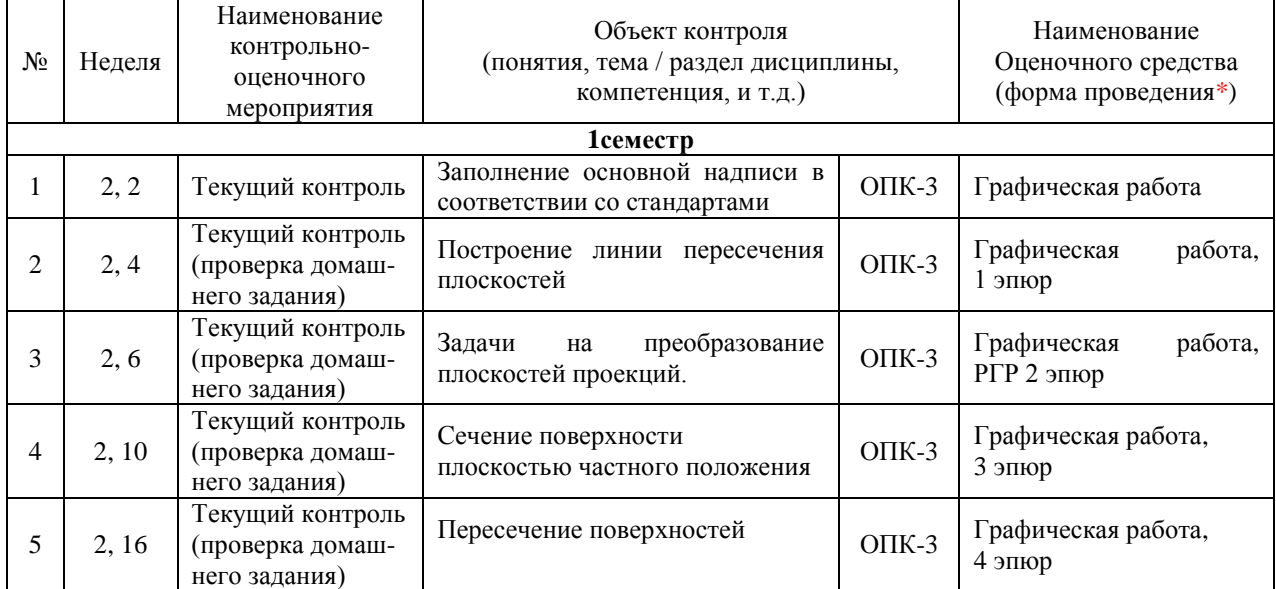

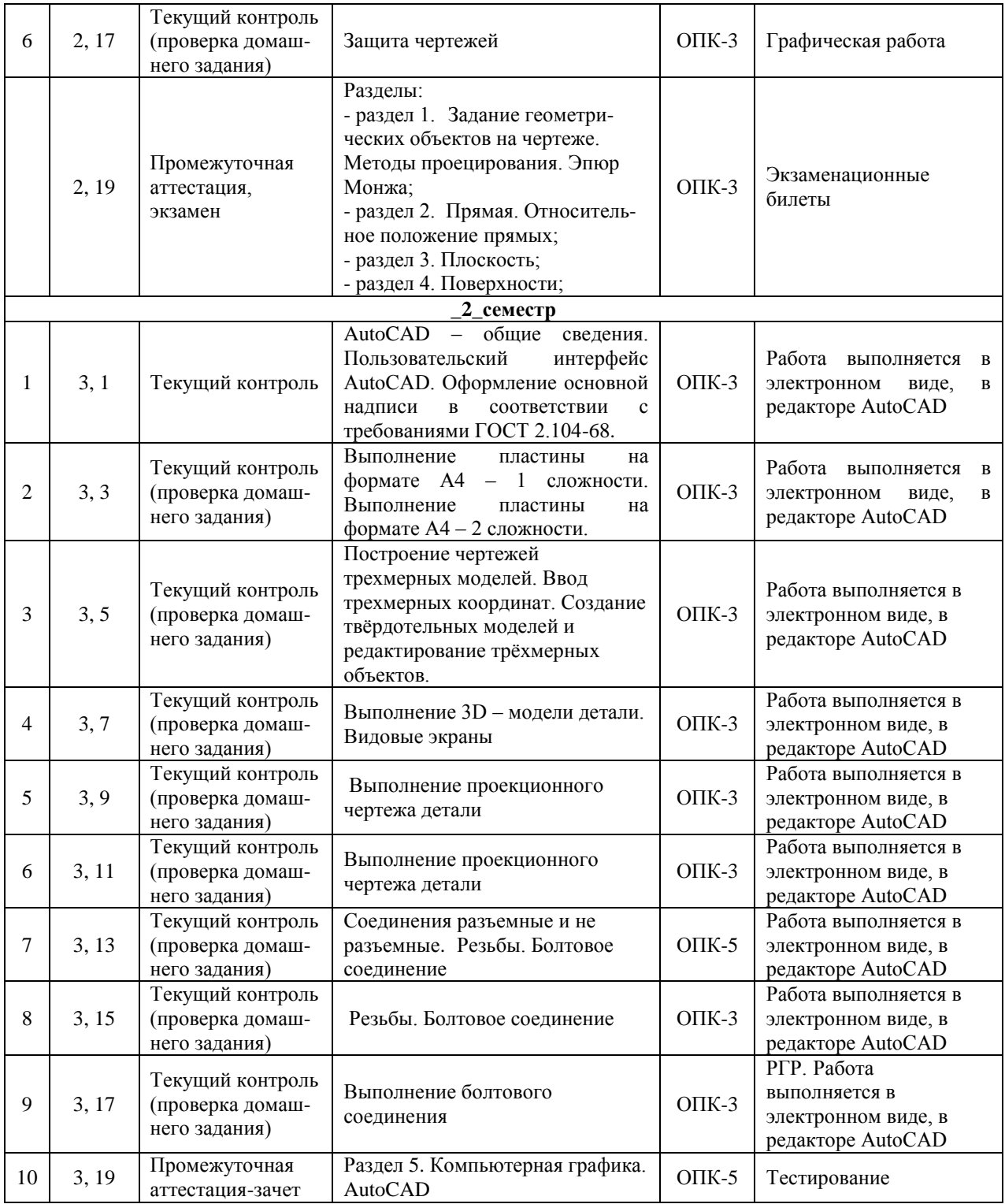

### **2 Описание показателей и критериев оценивания компетенций на различных этапах их формирования, описание шкал оценивания**

Контроль качества освоения дисциплины включает в себя текущий контроль успеваемости и промежуточную аттестацию. Текущий контроль успеваемости и промежуточная аттестация обучающихся проводятся в целях установления соответствия достижений обучающихся поэтапным требованиям образовательной программы к результатам обучения и формирования компетенций.

Текущий контроль успеваемости – основной вид систематической проверки знаний, умений, навыков обучающихся. Задача текущего контроля – оперативное и регулярное управление учебной деятельностью обучающихся на основе обратной связи и корректировки. Результаты оценивания учитываются в виде средней оценки при проведении промежуточной аттестации.

Для оценивания результатов обучения используется четырехбалльная шкала: «отлично», «хорошо», «удовлетворительно», «неудовлетворительно» и/или двухбалльная шкала: «зачтено», «не зачтено».

Перечень оценочных средств, используемых для оценивания компетенций на различных этапах их формирования, а так же краткая характеристика этих средств приведены в таблице

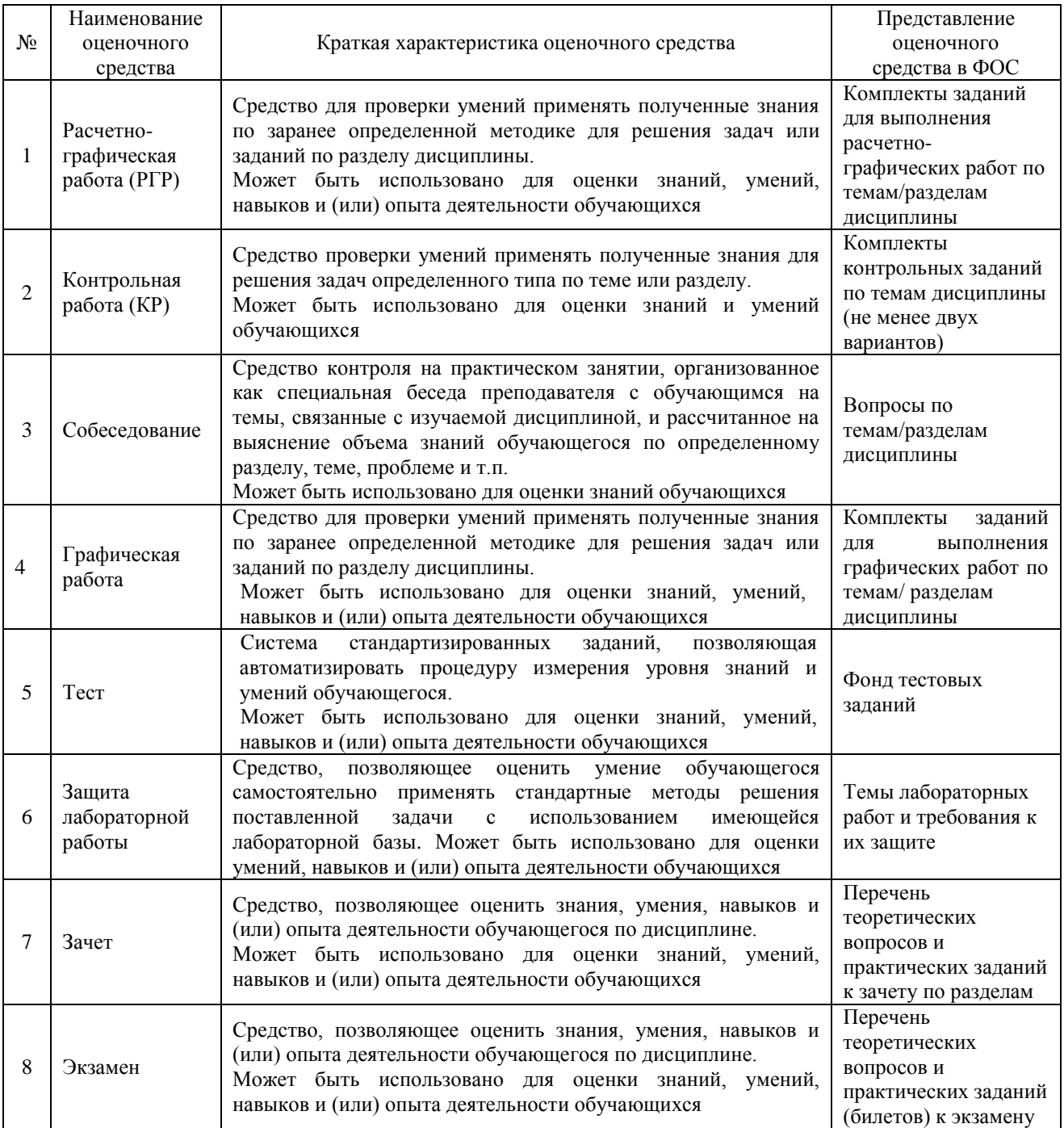

### **Критерии и шкалы оценивания компетенций в результате изучения дисциплины при проведении промежуточной аттестации в форме зачета и экзамена, а также шкала для оценивания уровня освоения компетенций**

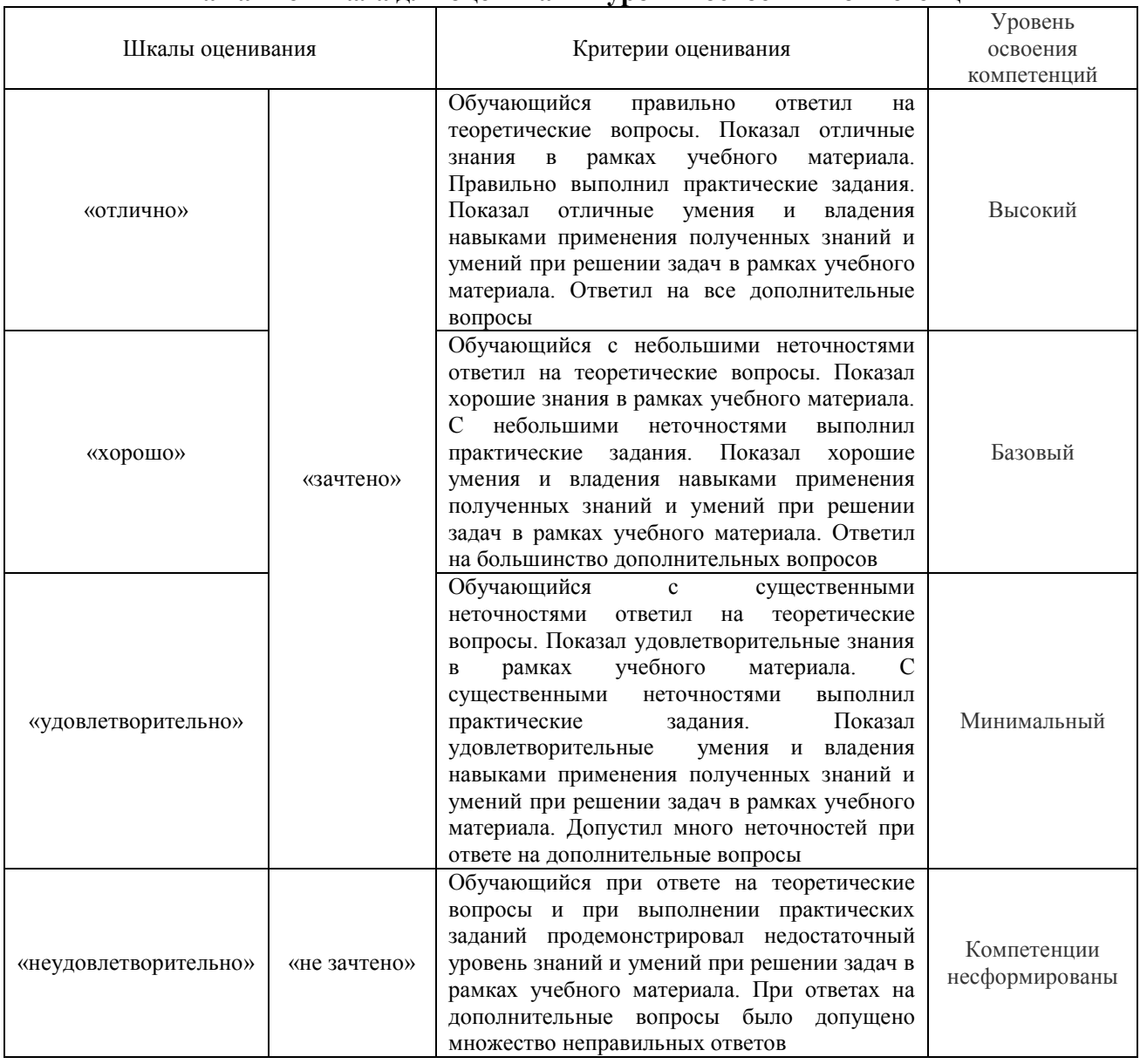

### **Критерии и шкалы оценивания результатов обучения при проведении текущего контроля успеваемости**

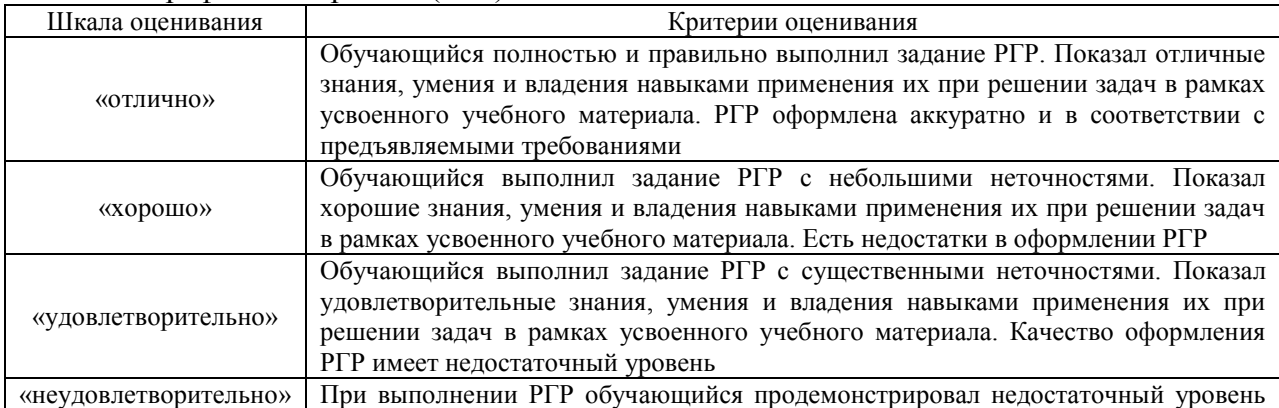

Расчетно-графическая работа (РГР)

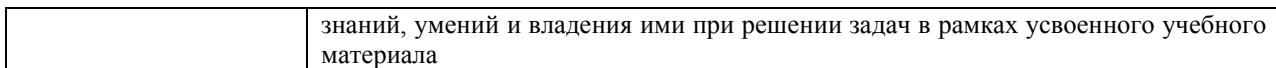

### Контрольная работа

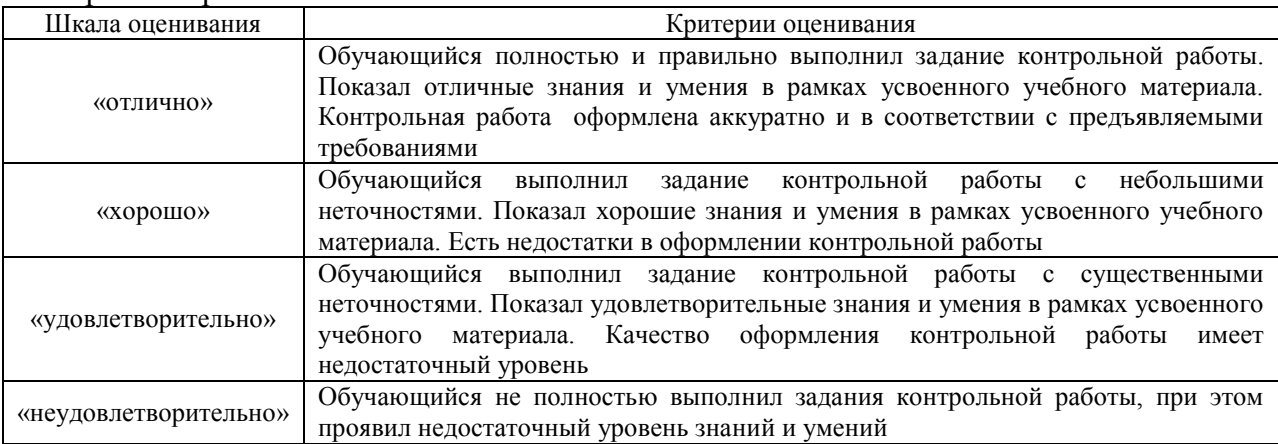

### Собеседование

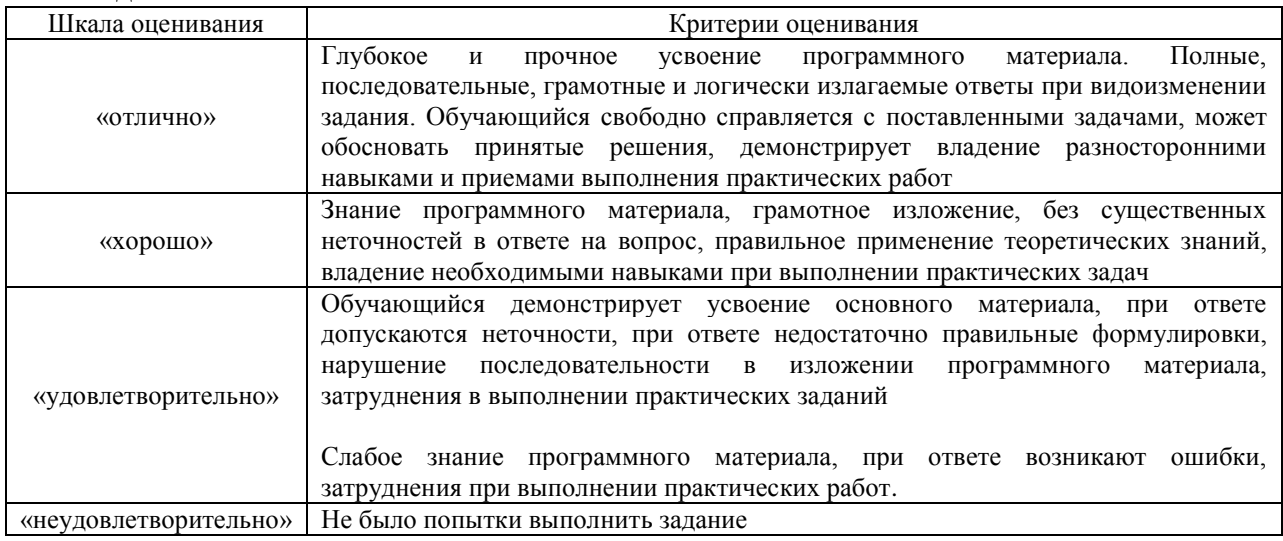

## Защита лабораторной работы

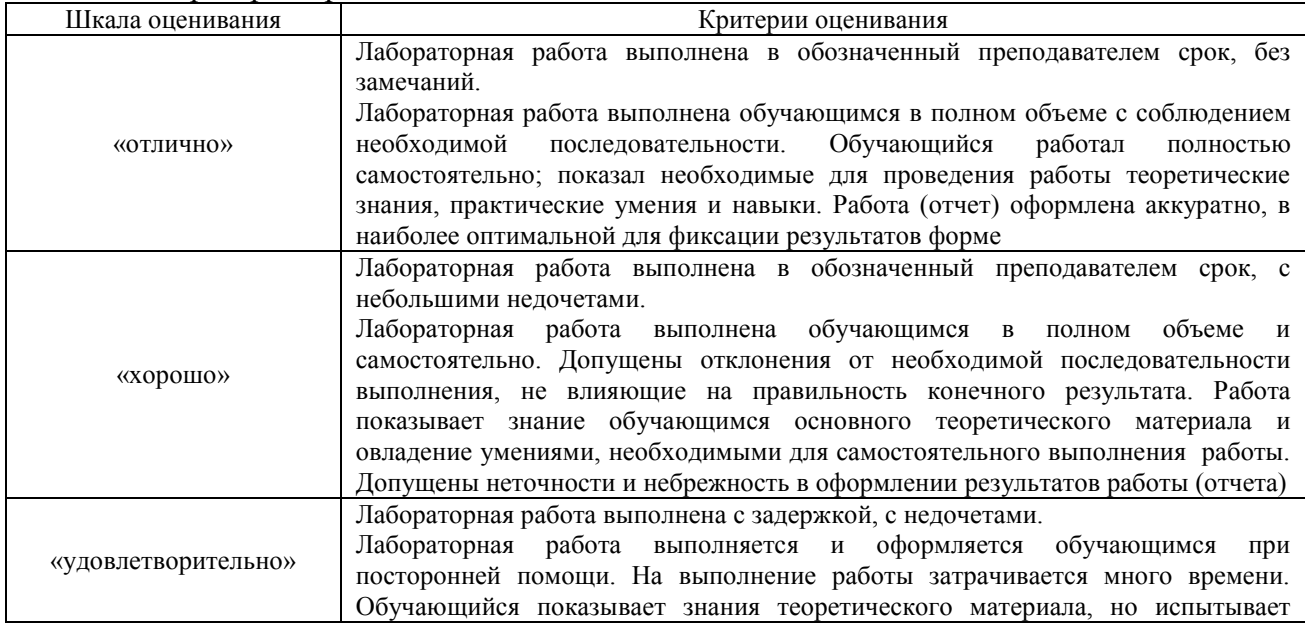

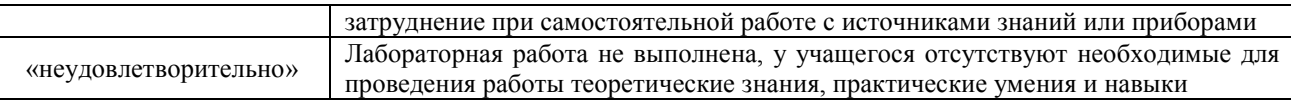

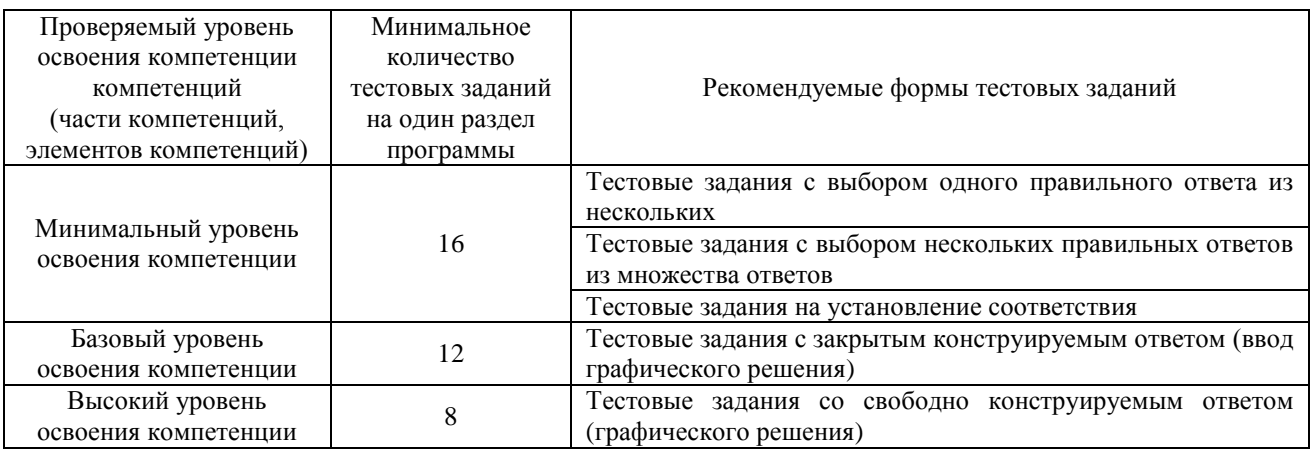

# **3 Типовые контрольные задания или иные материалы, необходимые для оценки знаний, умений, навыков и (или) опыта деятельности, характеризующих этапы формирования компетенций в процессе освоения образовательной программы**

### **3.1 Типовые контрольные задания расчетно-графических работ**

Варианты РГР (30 вариантов по каждой теме) выложены в электронной информационно-образовательной среде ИрГУПС, доступной обучающемуся через его личный кабинет.

Ниже приведены образцы типовых вариантов расчетно-графических работ по темам, предусмотренным рабочей программой.

> Образец типового варианта расчетно-графической работы по теме «Задачи на преобразование плоскостей проекций. Эпюр 2»

По заданным координатам точек методом замены плоскостей проекций определить: - кратчайшее расстояние между прямыми SA и BC:

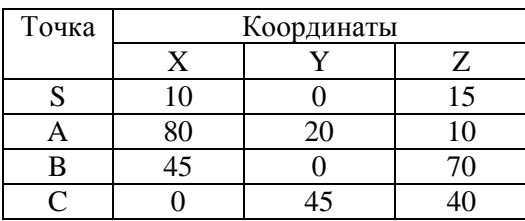

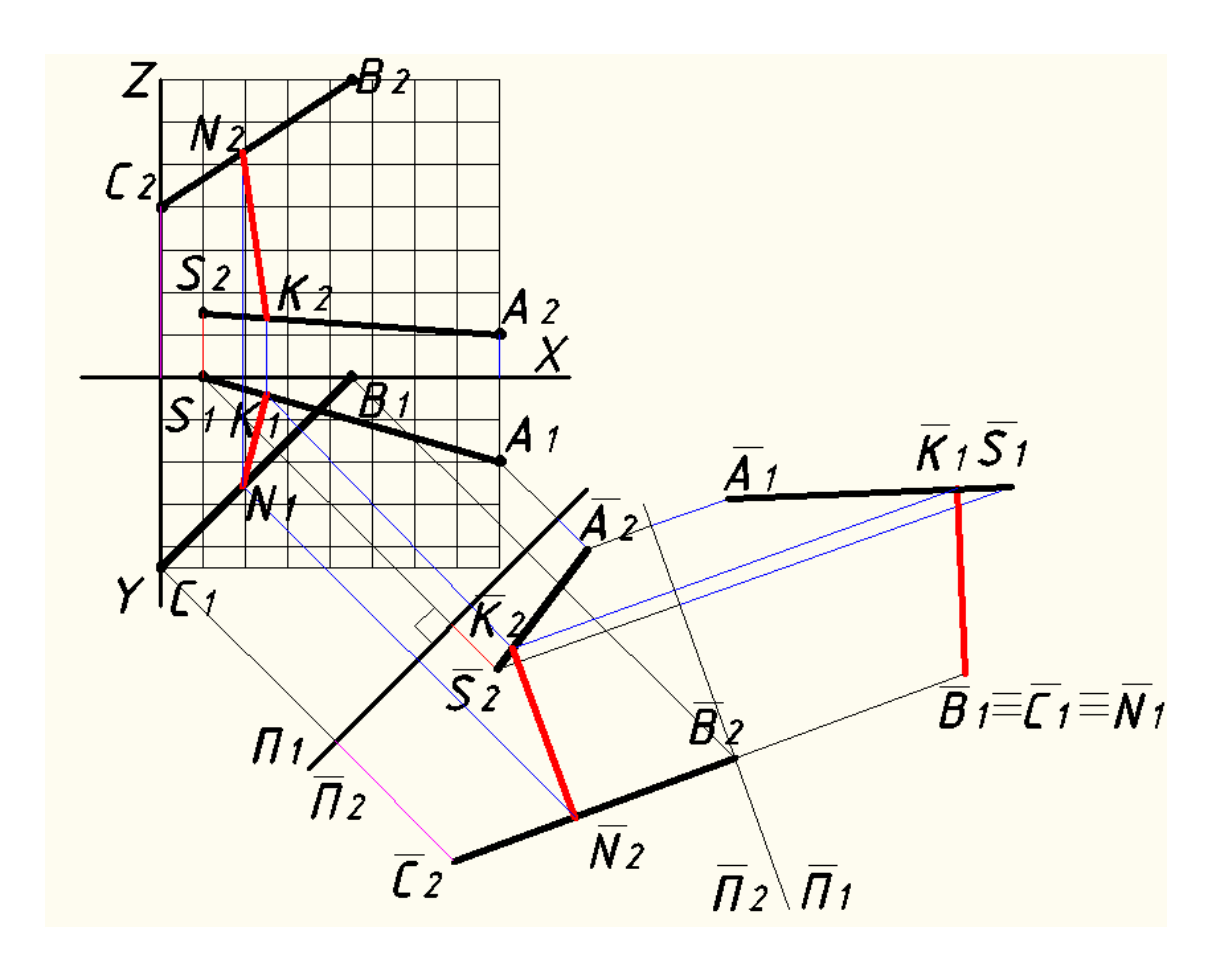

- расстояние от точки S до плоскости АВС:

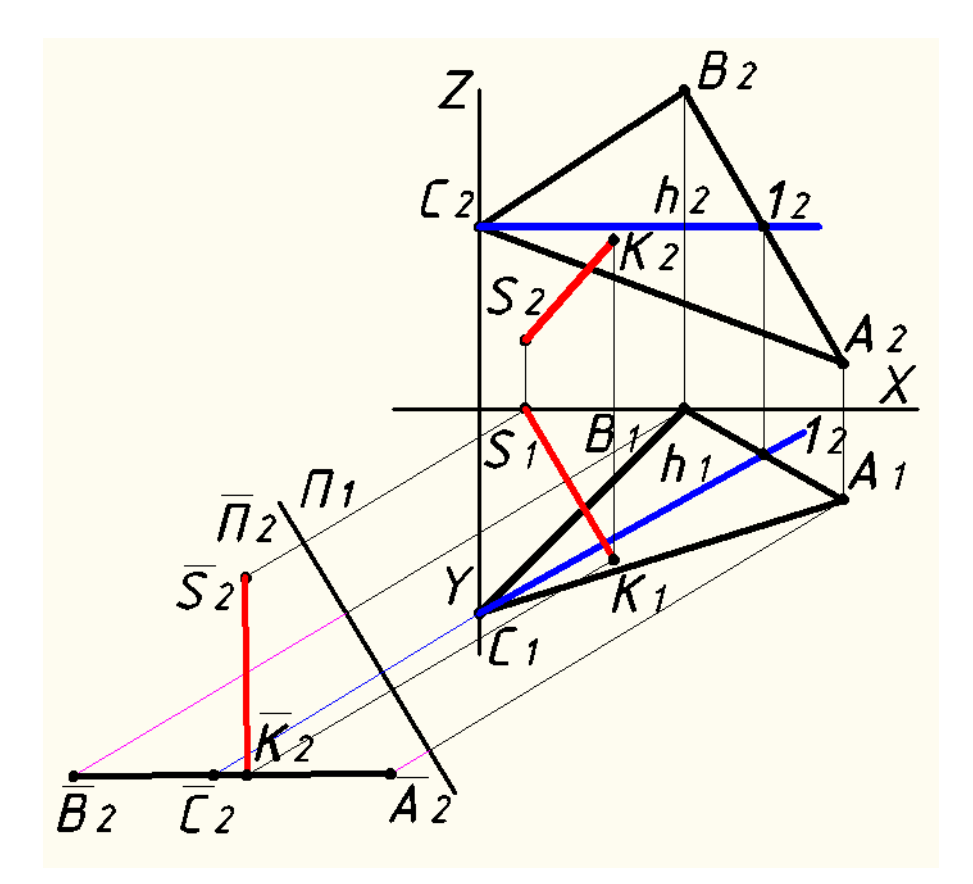

- истинную величину плоскости АВС:

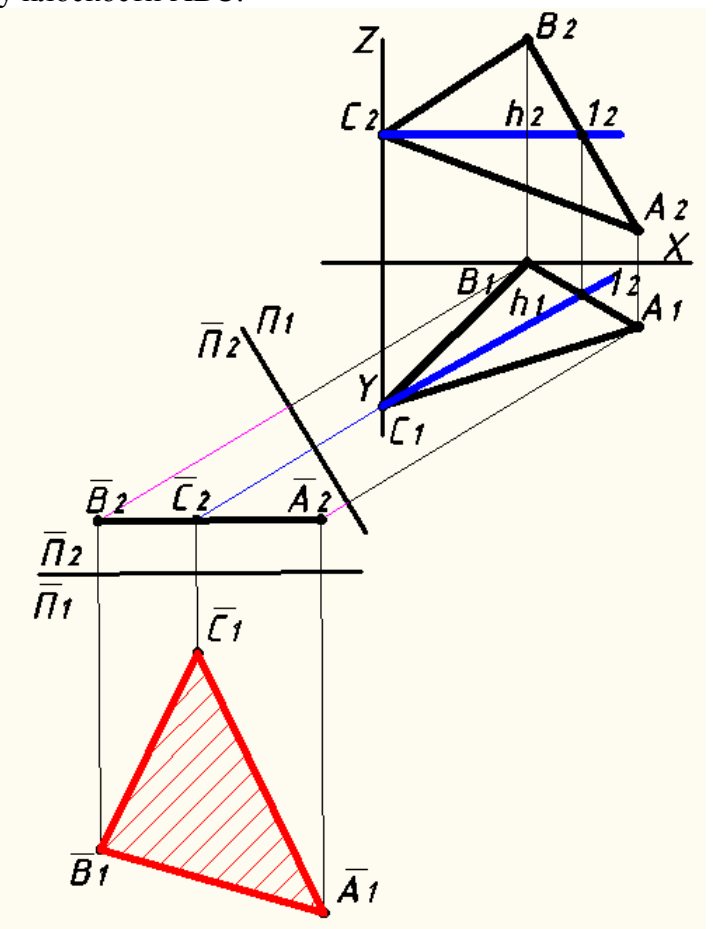

- величину двугранного угла при ребре АВ:

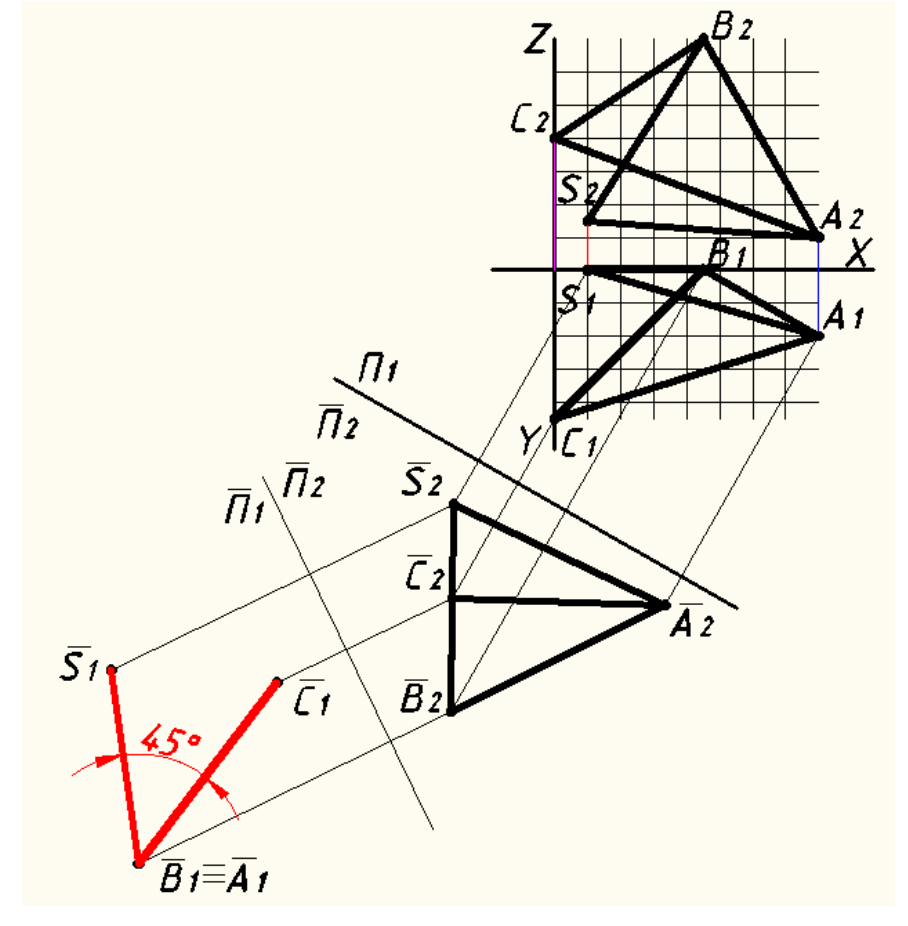

Методом плоскопараллельного перемещения или вращением вокруг проецирующей прямой определить:

- истинную величину плоскости АВС:

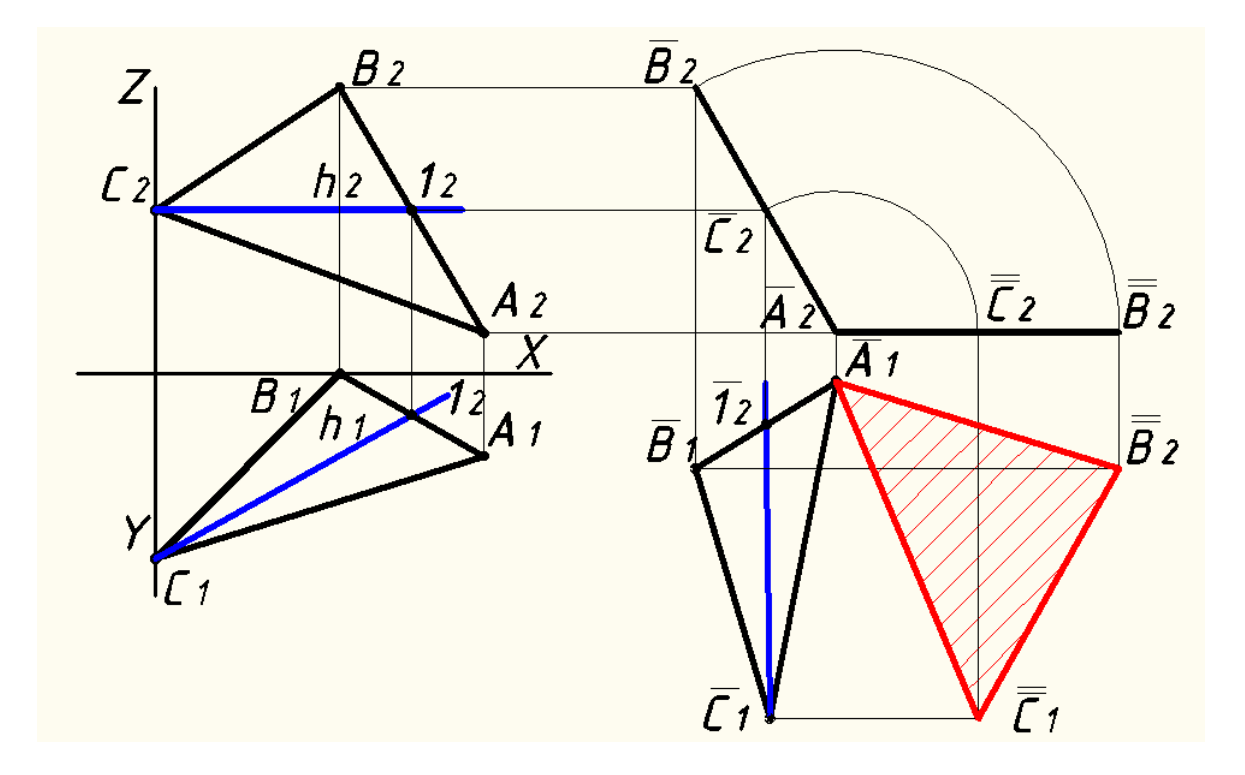

- величину двугранного угла при ребре АВ:

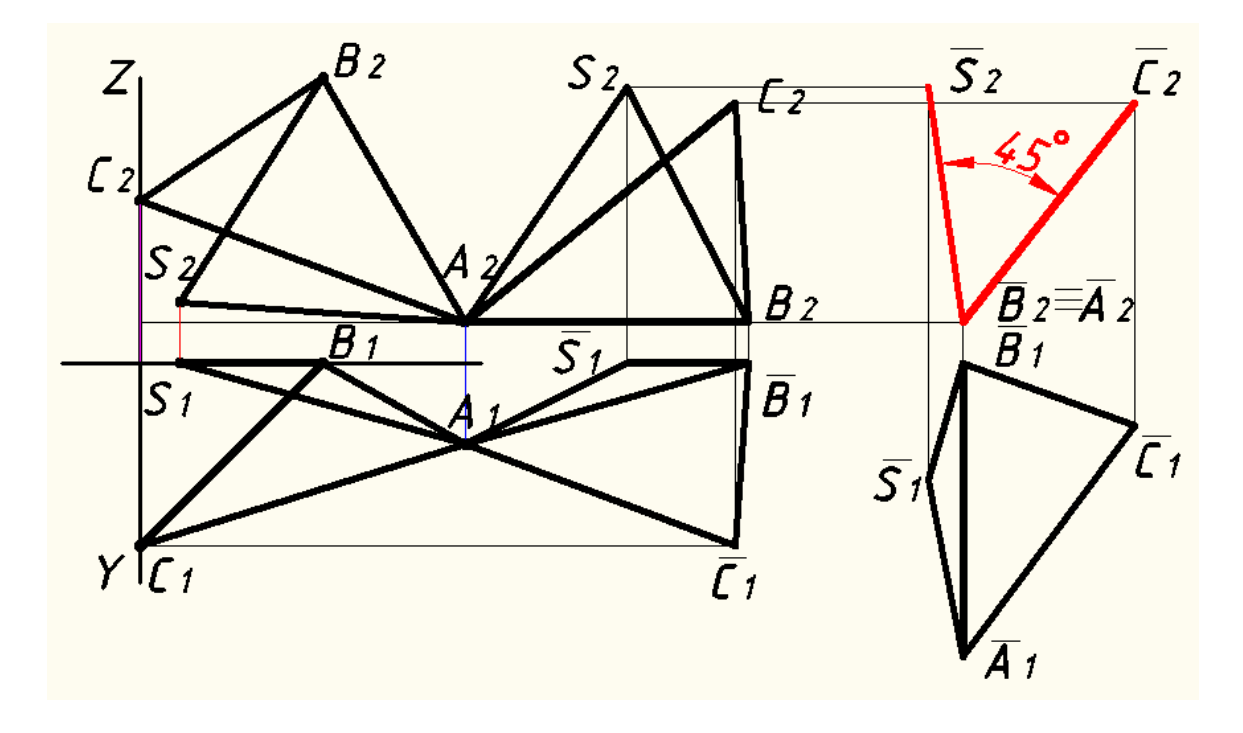

Образец типового варианта расчетно-графической работы

Данные для выполнения чертежа на болтовое соединение: диаметр болта - М36, толщина детали А- 24 мм, толщина детали Б- 24мм. Пример выполнения РГР - болтовое соединение:

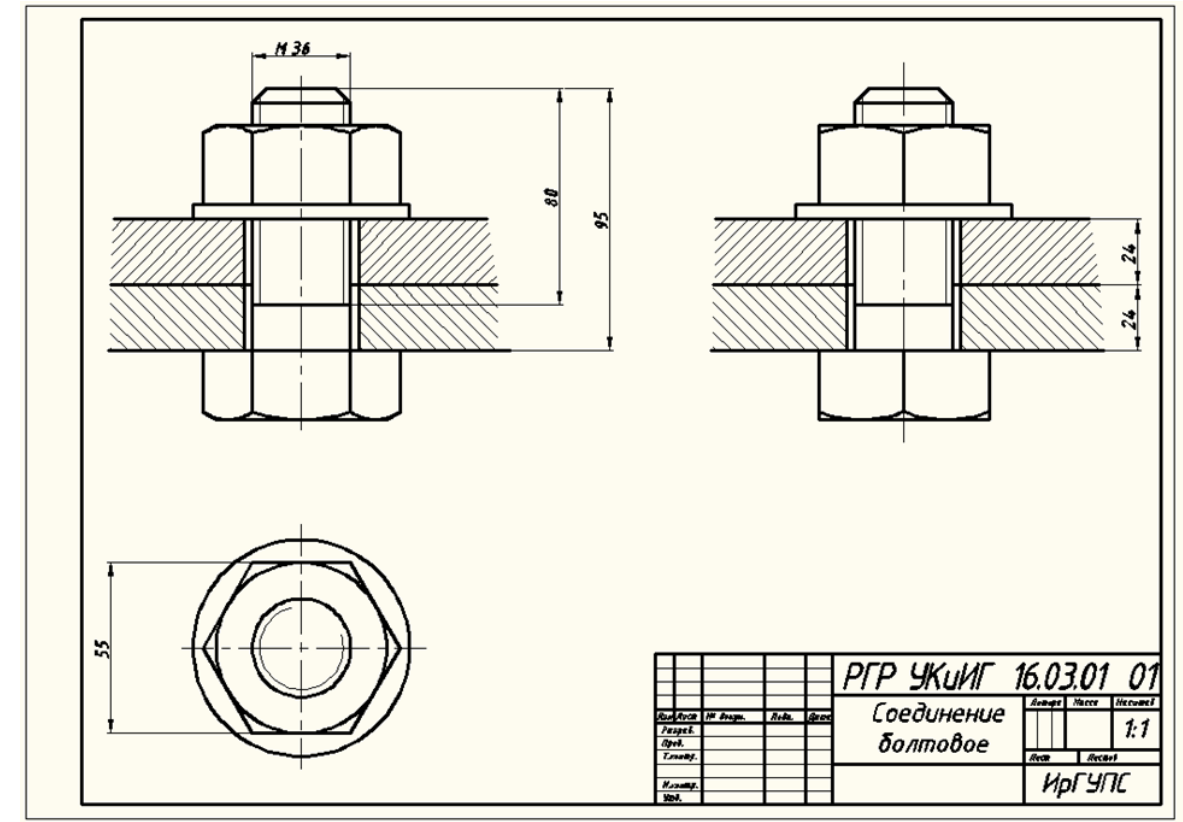

### **3.2 Типовые контрольные задания для проведения контрольных работ**

Ниже приведены образцы типовых вариантов контрольных работ, предусмотренных рабочей программой дисциплины

Образец типового варианта контрольной работы

по темам «Прямые частного положения. Относительное положение прямых. Относительное положение прямой и плоскости. Относительное положение плоскостей »

**Задача 1.** Построить линию пересечения плоскости (AB $\cap$ BC) и  $\Gamma$ (d ||k).

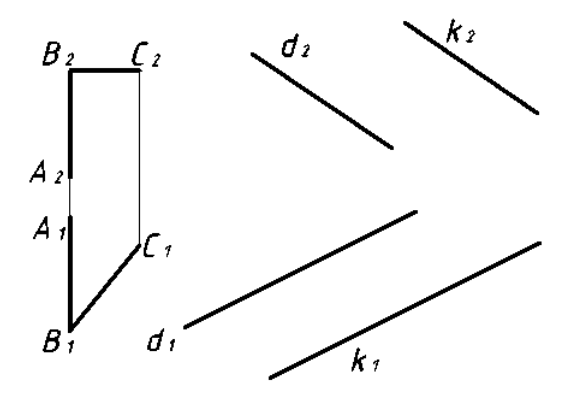

**Задача 2.** Определить взаимное положение прямых АВ и СD.

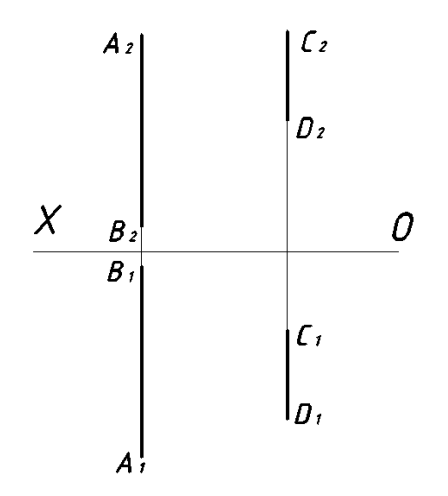

**Задача 3.** Построить точки пересечения прямой *l* с плоскостью ∑( Δ *АВС*).

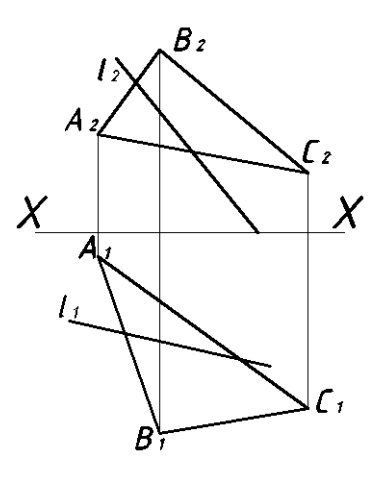

Предел длительности контроля – 1час 30 минут. Предлагаемое количество – 10 заданий.

> Образец типового варианта контрольной работы по теме «Пластина 1 сложности»

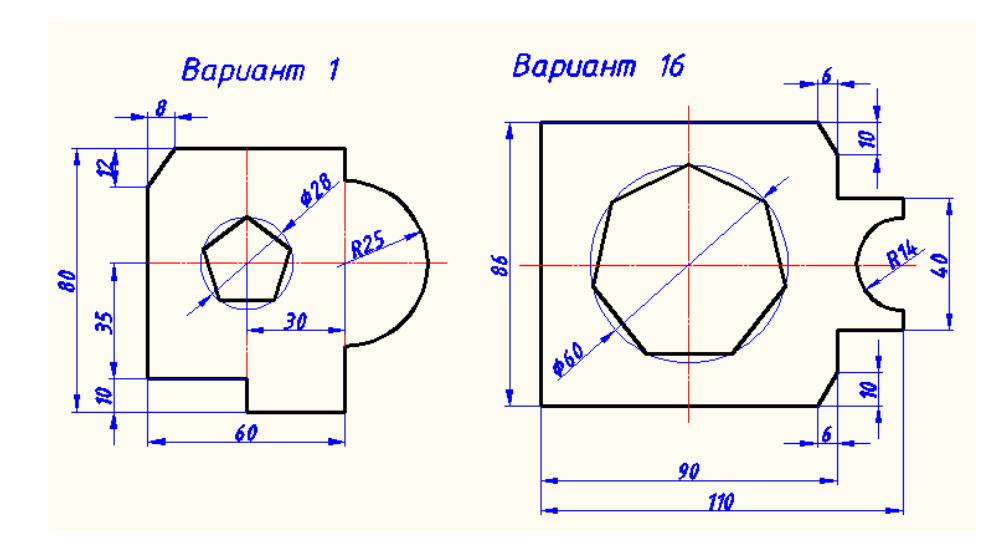

Предел длительности контроля – 40 минут. Предлагаемое количество заданий – 18 заданий.

### Образец типового варианта контрольной работы по теме «Пластина 2 сложности»

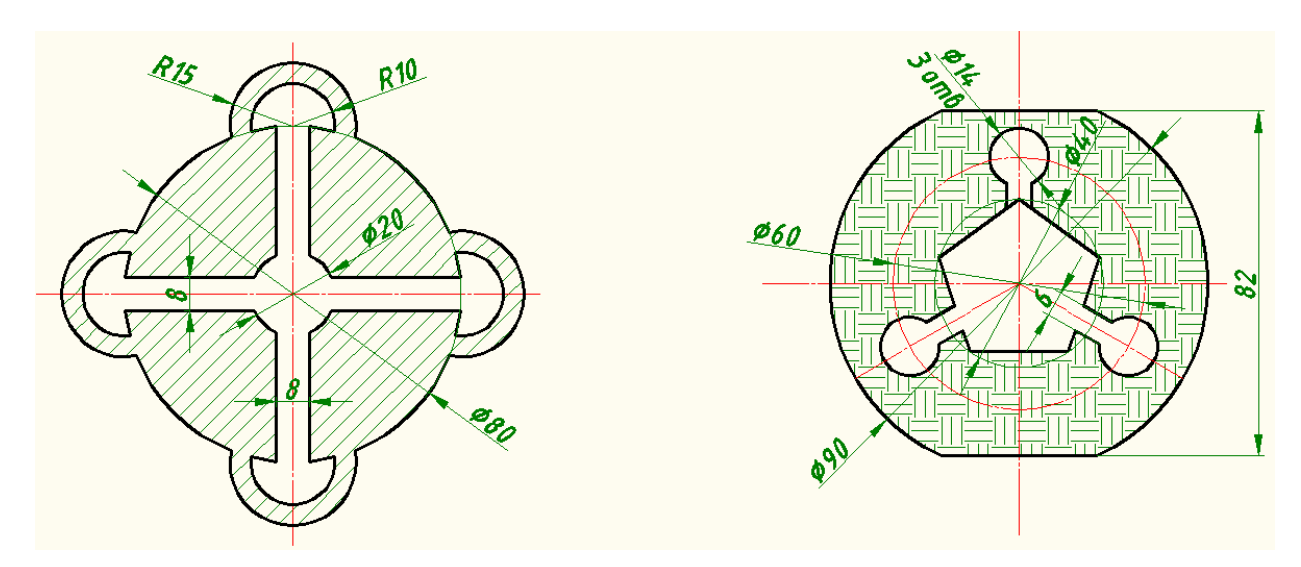

Предел длительности контроля – 40 минут. Предлагаемое количество заданий – 15 заданий.

> Образец типового варианта контрольной работы Создание трехмерных моделей

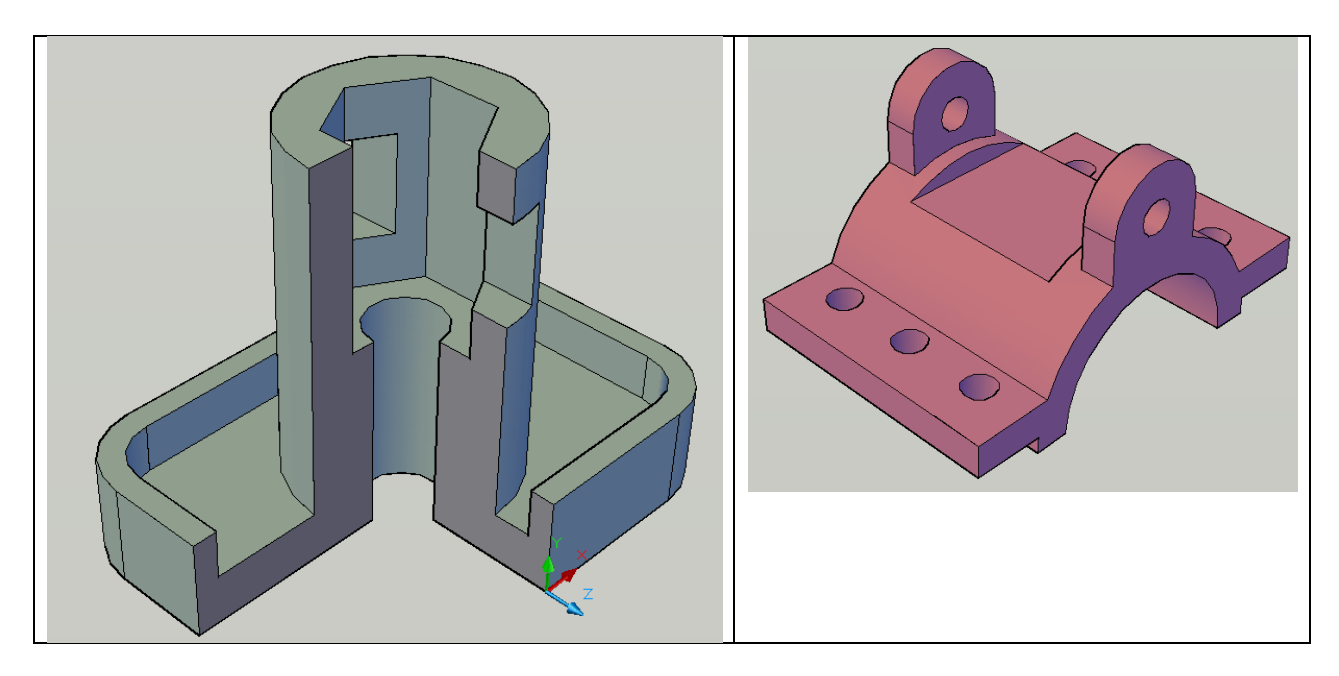

Предел длительности контроля – 1час 30 минут. Предлагаемое количество заданий – 16 заданий.

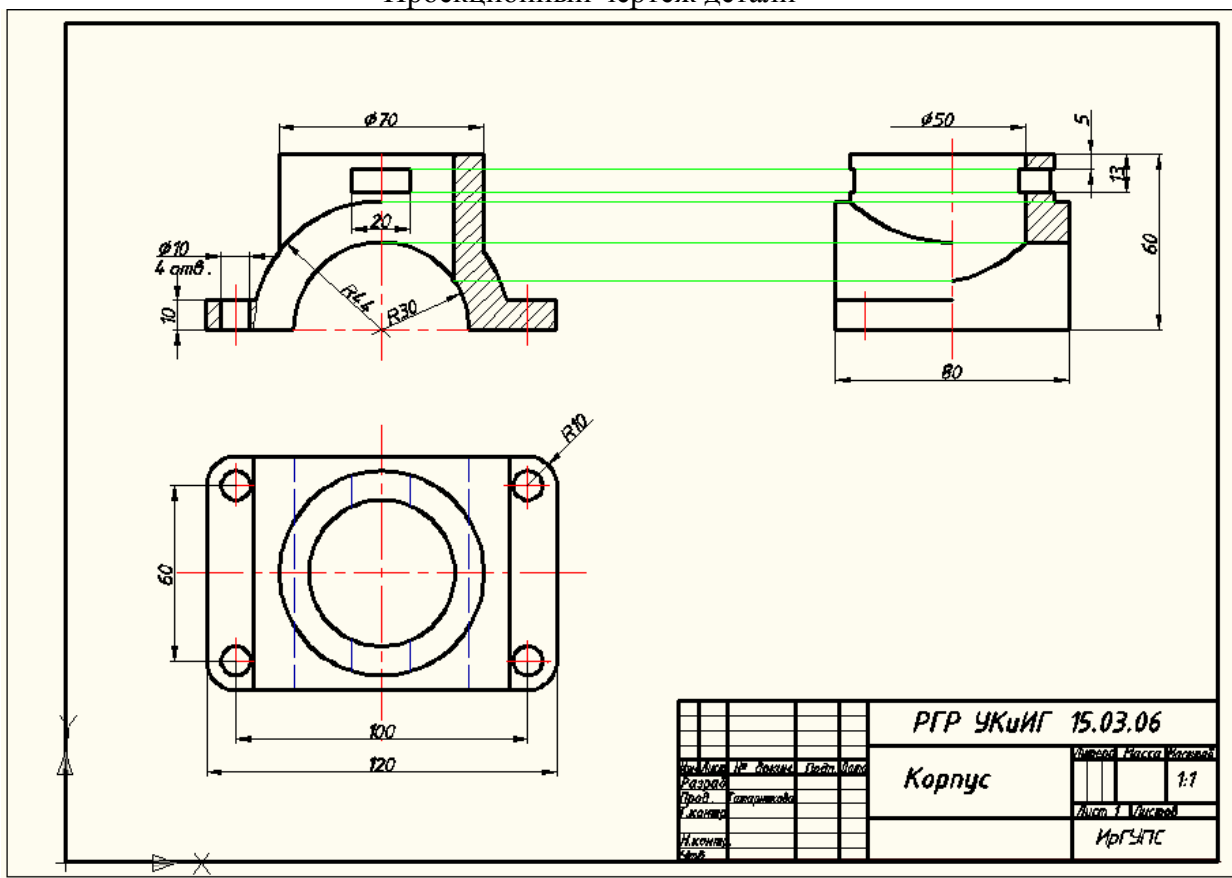

Образец типового варианта контрольной работы Проекционный чертеж детали

Предел длительности контроля – 1час 30 минут. Предлагаемое количество заданий – 16 заданий.

Образец типового варианта контрольной работы по теме «Соединение резьбовое»

Перечертить задание соблюдая типы линий, нанести штриховку, определить вид резьбы.

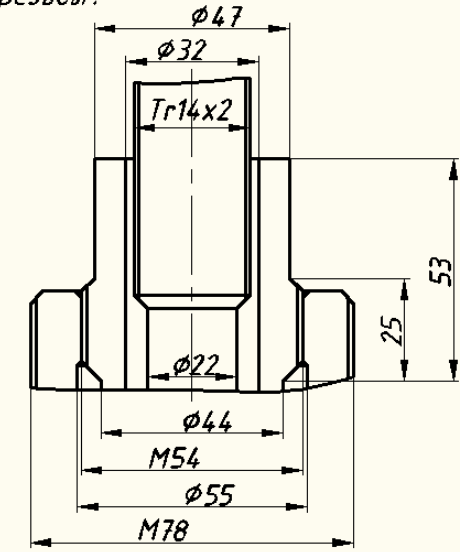

Перечертить задание соблюдая типы линий, нанести штриховку, определить вид резьбы.

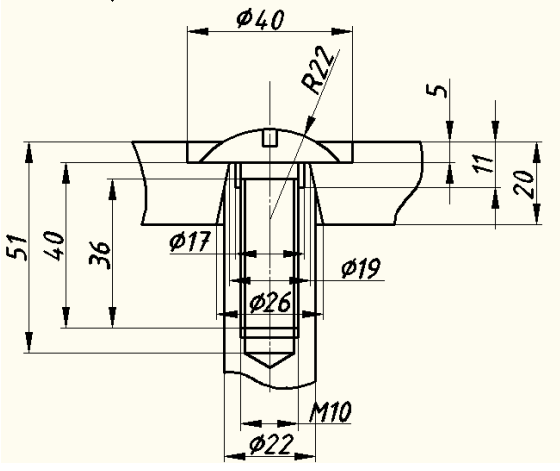

Предел длительности контроля – 1час 30 минут. Предлагаемое количество заданий – 15 заданий. **3.3 Перечень теоретических вопросов к экзамену**

1. Перечислить методы проецирования. В чём суть каждого из них.

2. Что означает понятие «ортогональный»? Что такое эпюр Монжа?

3. При каком положении относительно плоскостей проекций прямую называют прямой общего положения?

4. Как расположена прямая в системе  $\Pi_1$ ,  $\Pi_2$ ,  $\Pi_3$ , если все три проекции этой прямой равны между собой?

5. Какие прямые называются проецирующими? Перечислите их.

6. Какие прямые называются прямыми уровня? Перечислите их.

7. Перечислите случаи взаимного положения прямых. Можно ли по фронтальной и горизонтальной проекциям двух профильных прямых определить, параллельны ли между собой эти прямые?

8. В каком случае прямой угол проецируется в виде прямого угла?

9. В каком случае проекция тупого или острого угла обязательно является углом с тем же названием (тупой или острый)?

10. В каком случае проекция прямого угла равна нулю?

11. Перечислите способы задания плоскости на чертеже. Что такое след плоскости на плоскости проекций?

12. Как определить на чертеже, принадлежит ли прямая данной плоскости?

13. Как построить на чертеже точку, принадлежащую данной плоскости?

14. Перечислите главные линии плоскости. Что такое линия ската плоскости?

15. Дайте характеристику плоскости общего положения. Какие плоскости называются проецирующими?

16. Где располагается горизонтальная проекция любой системы точек, принадлежащей горизонтально-проецирующей плоскости?

17. Какие плоскости называются плоскостями уровня? Назовите их и дайте характеристику каждой из них.

18. Какое взаимное положение могут занимать две плоскости?

19. Каков признак параллельности двух плоскостей?

20. Служит ли признаком взаимного пересечения двух плоскостей пересечение хотя бы одной пары их одноименных следов?

21. В чём заключается в общем случае способ построения точки пересечения прямой с плоскостью?

22. В чём заключается общий способ построения линии пересечения двух плоскостей?

23. В чём заключается способ, называемый «замена плоскостей проекций»?

24. Сколько дополнительных плоскостей надо ввести в систему  $\Pi_1$  и  $\Pi_2$ , чтобы определить натуральный вид фигуры, плоскость которой перпендикулярна к плоскости  $\Pi_1$ или  $\Pi_2$ ?

25. В чем заключается способ вращения вокруг проецирующей прямой?

26. Какие Вы знаете виды пространственных форм? Как задают на чертеже поверхность пирамиды?

27. Что такое поверхность? Что называют очерком поверхности?

28. Как строят линию пересечения поверхности плоскостью?

29. Как надо провести плоскость чтобы пересечь коническую поверхность по прямым линиям?

30. Какие кривые получаются при пересечении конуса вращения плоскостями?

31. В чём заключается общий приём нахождения противоположных проекций точек принадлежащих поверхности вращения?

32. В чем заключается общий способ построения линии пересечения поверхностей?

### **3.4 Перечень теоретических вопросов к зачету**

Вопросы составлены по - разделу Компьютерная графика. AutoCAD;

### **Вопросы:**

- 1. Виды форматов;
- 2. Определение масштаба;
- 3. Рассказать основные правила нанесения размеров на чертежах;
- 4. Системы координат AutoCAD;
- 5. Определение видов;
- 6. Сколько основных видов детали Вы знаете?
- 7. Определение сечения;
- 8. Определение разреза;
- 9. Что такое «Разъемные соединения» ?
- 10. Понятие резьбы;
- 11. Обозначить профиль метрической резьбы;
- 12. Спецификация. Из каких разделов может состоять?
- 14. Принцип построения 3D моделей в AutoCAD.
- 15. Какое устройство используется для распечатывания чертежей на ватмане.

### **3.5 Образец тестового задания для оценки знаний по категориям знать, уметь, владеть**

Тестовые задания по инженерной и компьютерной графике

для оценки знаний по разделам (1,2,3,4)

### (**категория знать**)

### Выбрать правильный ответ

- 1. Понятие «эпюр Монжа» относится:
	- а) к косоугольному проецированию;

б) к центральному проецированию;

- в) к параллельному проецированию.
- 2. Определить какая прямая называется прямой уровня:
	- а) перпендикулярная к П1;
	- б) параллельная П2;
	- в) проходящая под углом к П1 и П2.
- 3. Сформулировать какая прямая является фронтальной прямой уровня:
	- а) параллельная П3;
	- б) параллельная П2;
	- в) проходящая под углом к П1 и П2.
- 4. Проанализировать положение на эпюре скрещивающихся прямых:
	- а) не имеют общей точки ;
	- б) имеют общую точку пересечения;
	- в) расположены под прямым углом.
- 5. Сообщить условие принадлежности прямой плоскости : а) прямая имеет одну общую точку с плоскостью;

б) прямая имеет общую точку с плоскостью и пересекает одну из плоскостей проекций;

- в) прямая имеет две общих точки с данной плоскостью.
- 6. Определить положение фронтальной прямой уровня по отношению к плоскости  $\Pi2$ :
	- а) перпендикулярно;
	- б) параллельно;
	- в) под острым углом.
- 7. Ваше понимание расположения горизонтально-проецирующей плоскости:

а) горизонтально-проецирующая плоскость перпендикулярна горизонтальной плоскости проекций;

б) горизонтально-проецирующая плоскость перпендикулярна профильной плоскости проекций

в) горизонтально-проецирующая плоскость параллельна профильной плоскости проекций.

- 8. Сформулировать, что получается при сечении поверхности сферы горизонтальной плоскостью:
	- а) парабола;
	- б) гипербола;
	- в) окружность.

# (**категория уметь**)

### Выбрать правильный ответ

1. Установит соответствие

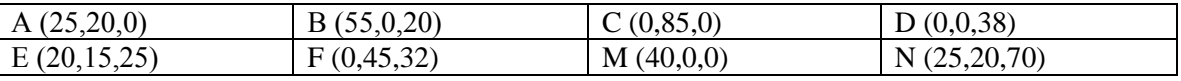

Сравнить координаты и определить расположение каждой точки в системе координат:

на оси *X* расположена точка

на оси *Y* расположена точка \_\_\_\_\_\_\_\_\_\_\_\_\_\_

на оси *Z* расположена точка \_\_\_\_\_\_\_\_\_\_\_\_\_\_

2. Определить взаимное расположение прямых *АВ* и *CD*:

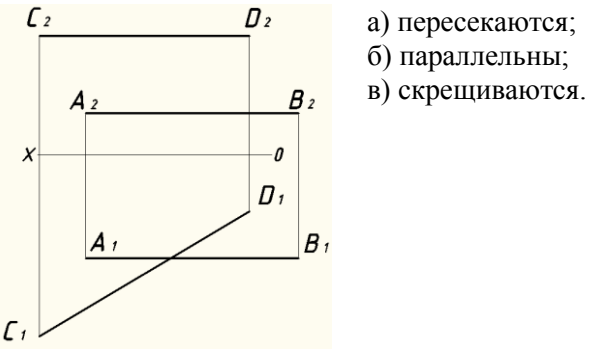

3. На каком из эпюров две стороны треугольников являются соответственно горизонталью и фронталью?

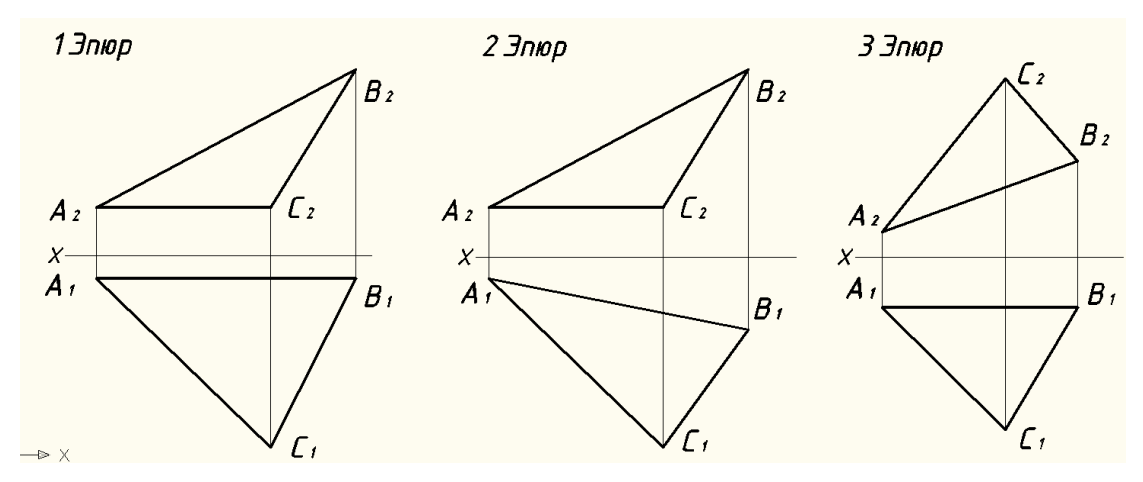

4. На каком из эпюров задана горизонтально – проецирующая плоскость?

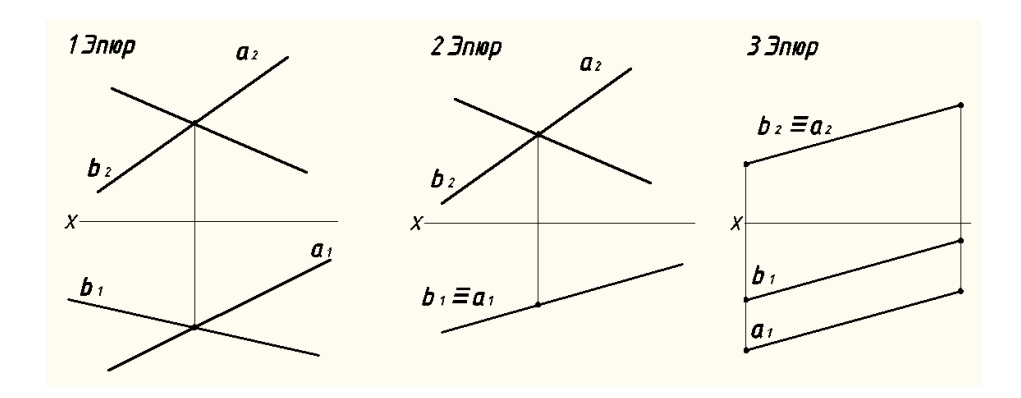

5. На каком из эпюров прямая *М* параллельна заданной плоскости?

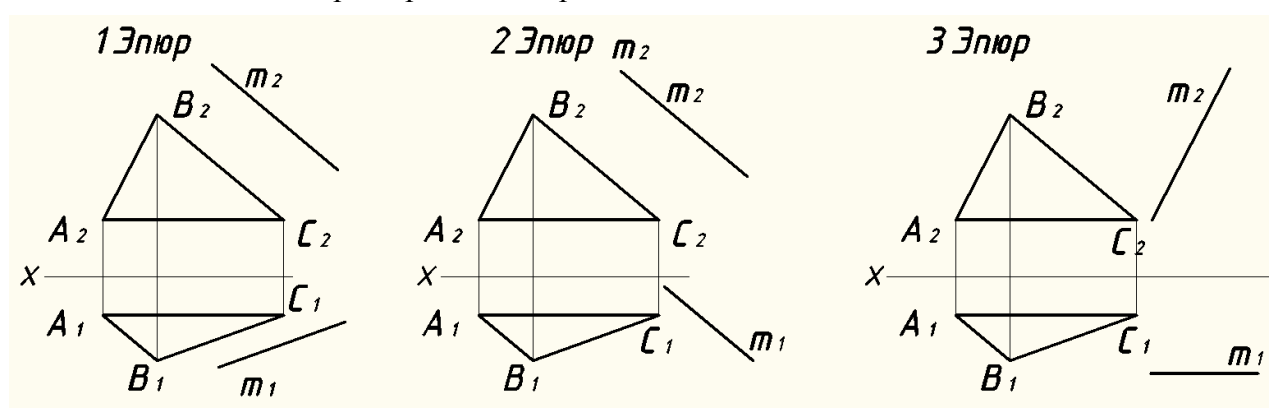

### 4. **Решить задачу**

Построить линию *l(l1 , l2)* пересечения двух плоскостей *Σ(a ∩ b)* и *∆( ∆2)*.

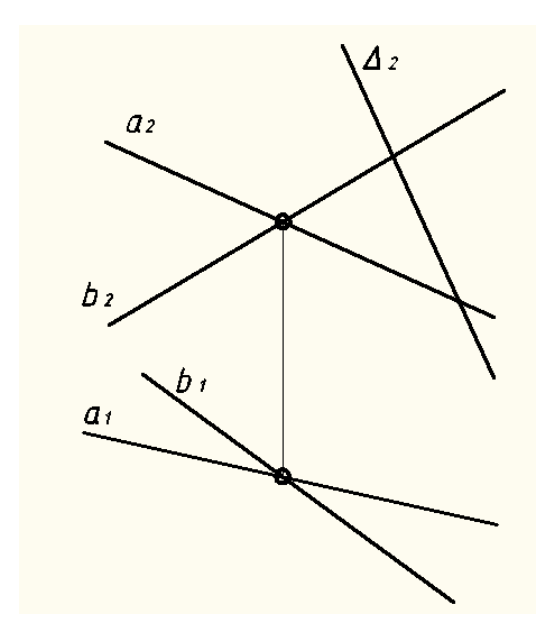

#### для оценки знаний по разделу 5

#### (**категория знать**)

Выбрать правильный ответ

- 9. Определить размеры формата А4:
	- a) 297Х420 мм;
	- б) 297Х210 мм;
	- в) 297Х840 мм.
- 10. Определить какой масштаб соответствует ГОСТ 2 302- 68\*:
	- a) 1:1;
	- б) 1:3;
	- в) 1:6.

#### 11. Ввод команд AutoCAD производится через :

- а) строку состояния;
- б) окно командных строк;
- в) стандартную панель инструментов.
- 12. Сообщить, чему равна высота прописной буквы 7-го шрифта:
	- a) h=10 мм;
	- б) h=7 мм;
	- в) h=5 мм.

13. Для построения объемной пятигранной призмы в AutoCAD необходимо:

а) первый шаг - построить плоский пятиугольник, второй шаг - используя команду «выдавить (EXTRUDE)» получить объем;

б) первый шаг - построить объемный 3D – цилиндр, второй шаг – используя команду «разделить (SOLIDEDIT)» получить требуемый объем;

в) первый шаг – построить ящик, второй шаг – используя команду «политело (Polisolid)» получить требуемый объем;

- 14. Определить, каково оптимальное расстояние от линии контура до первой размерной линии:
	- a) 0,7 мм;
	- б) 10 мм;
	- в) 5 мм.
- 15. Если при нанесении размеров нет места для стрелки, ее можно заменить:
	- a) черточкой;
	- б) точкой;
	- в) короткой стрелкой.
- 16. Сформулировать, как называется проецирование, когда все проецирующие линии перпендикулярны плоскостям проекций:
	- a) параллельным;
	- б) прямоугольным;
	- в) центральным.

#### **(категория уметь)** Выбрать правильный ответ

- 1. Определить, какой из указанных на рисунке разрезов является простым:
	- a) 1;
	- б) 2;
	- в) 3.

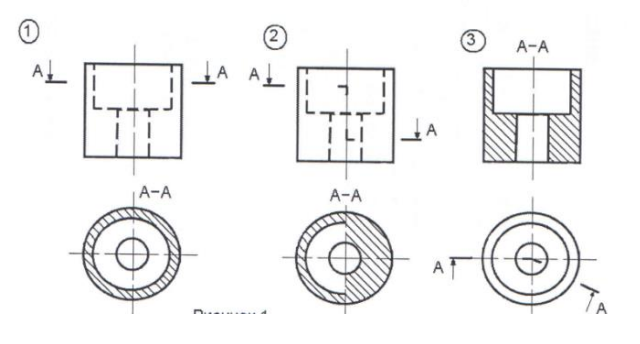

2. Определить какой из заданных чертежей соответствует масштабу 2:1:

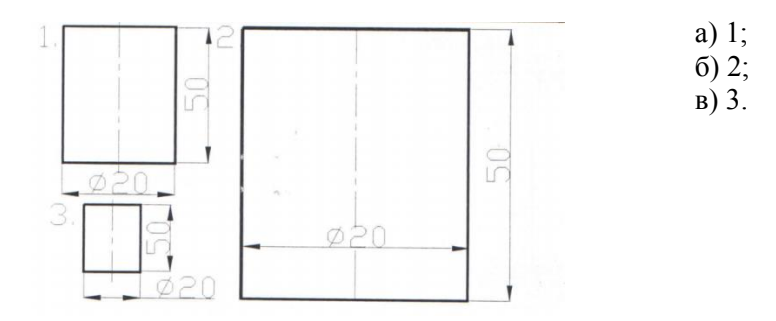

- 3. Определить, какое расположение формата А4 правильное ?
	- a) 1;
	- b) 2.

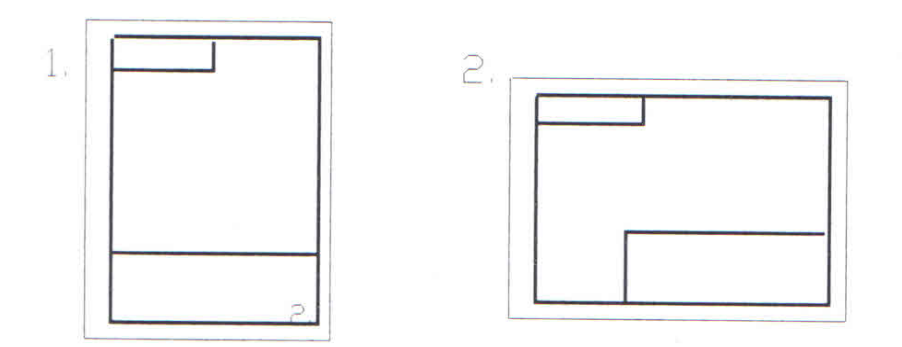

- 4. Определить, какое назначение имеет тонкая сплошная линия:
- а) линии разграничения вида и разреза;
- б) линии сечений;
- в) линии штриховки.

5. Определить, на каком чертеже правильно проведены осевые линии:

- a) 1;
- б) 2.

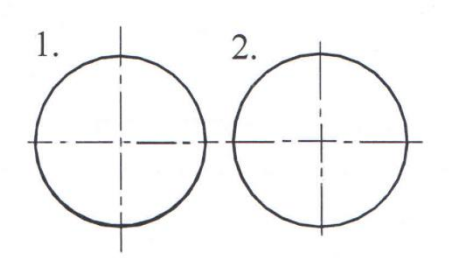

6.Определить, прерывают ли размерную линию при изображении детали с разрывом ? а) да;

б) нет.

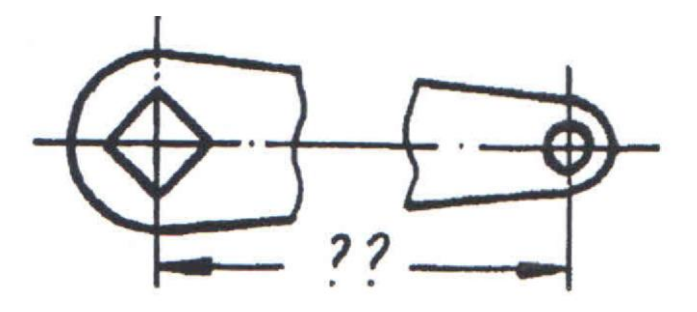

#### **(категория владеть)**

1.Определить , чем отличается обозначение метрической резьбы с крупным шагом от ее обозначения с мелким шагом ?

- a) не отличается ничем;
- b) к обозначению резьбы добавляется величина крупного шага;
- c) к обозначению резьбы добавляется величина мелкого шага.
- 2. Указать, на каком рисунке изображено сечение:
	- а) 1;
	- б) 2;
	- в) 3.

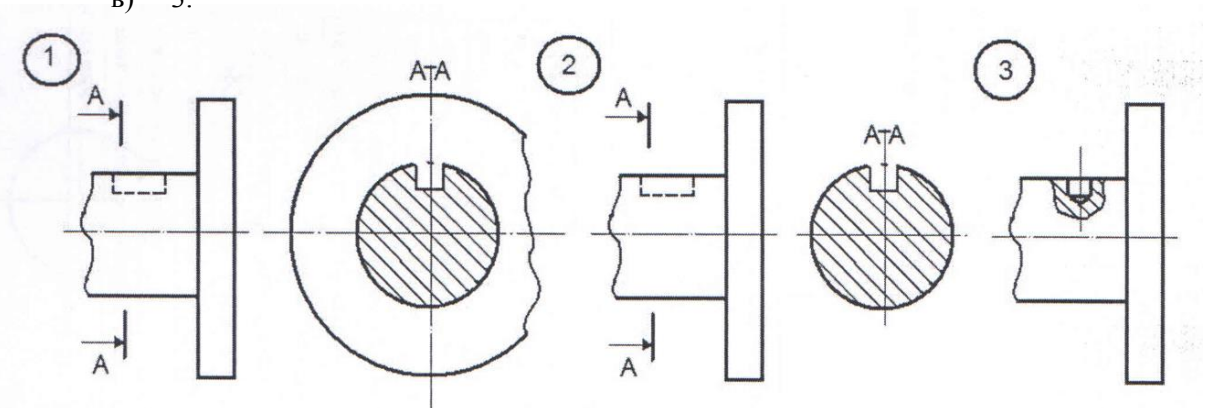

3.По заданным видам определить название каждого вида согласно проекционной связи:

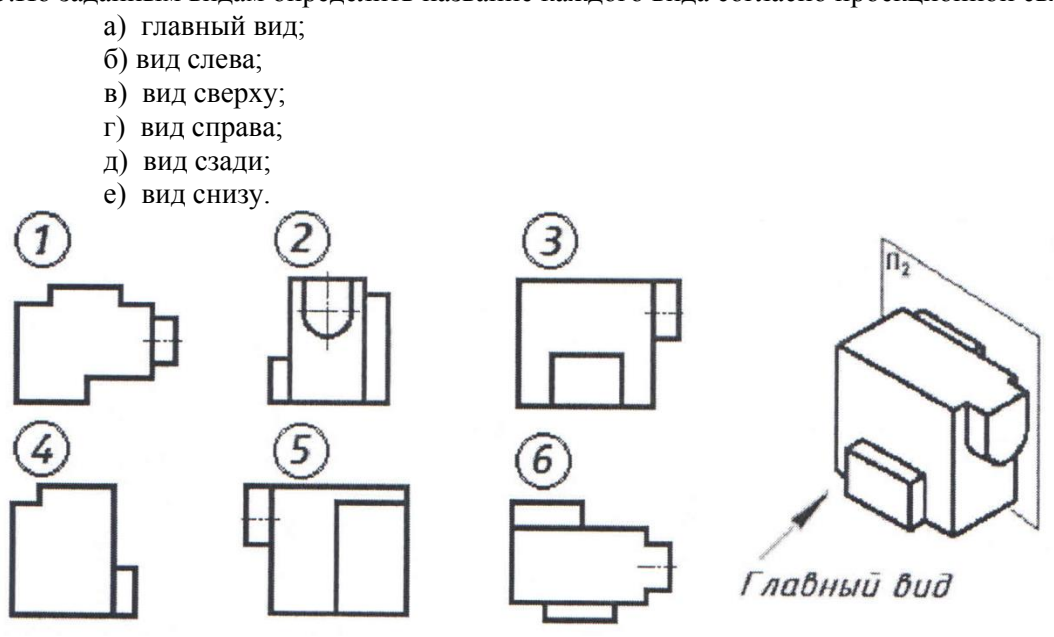

4.По заданным изображениям профиля резьбы определить тип резьбы:

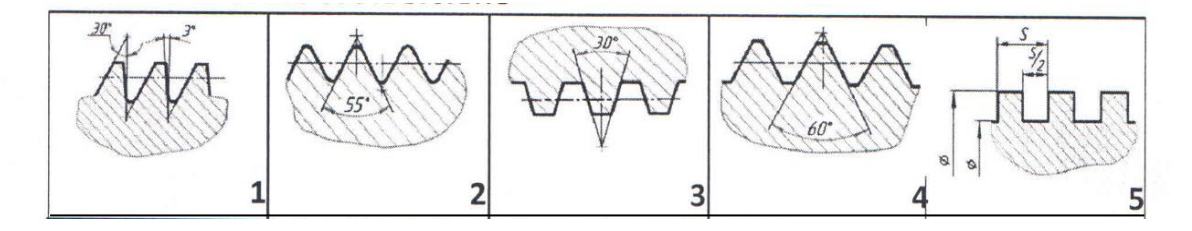

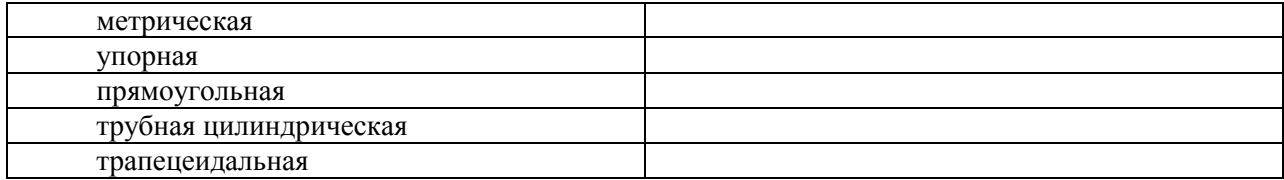

### **Критерии и шкала оценивания при работе над тестами**

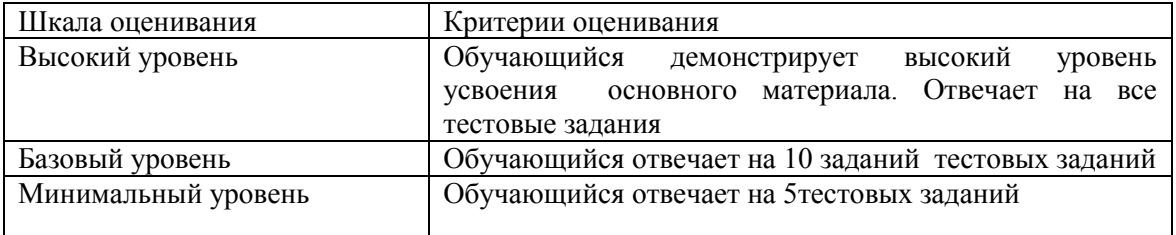

### **4 Методические материалы, определяющие процедуру оценивания знаний, умений, навыков и (или) опыта деятельности, характеризующих этапы формирования компетенций**

В таблице дано описание процедур проведения контрольно-оценочных мероприятий, соответствующих рабочей программе дисциплины, и процедур оценивания результатов обучения с помощью спланированных оценочных средств

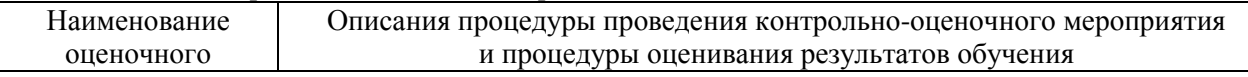

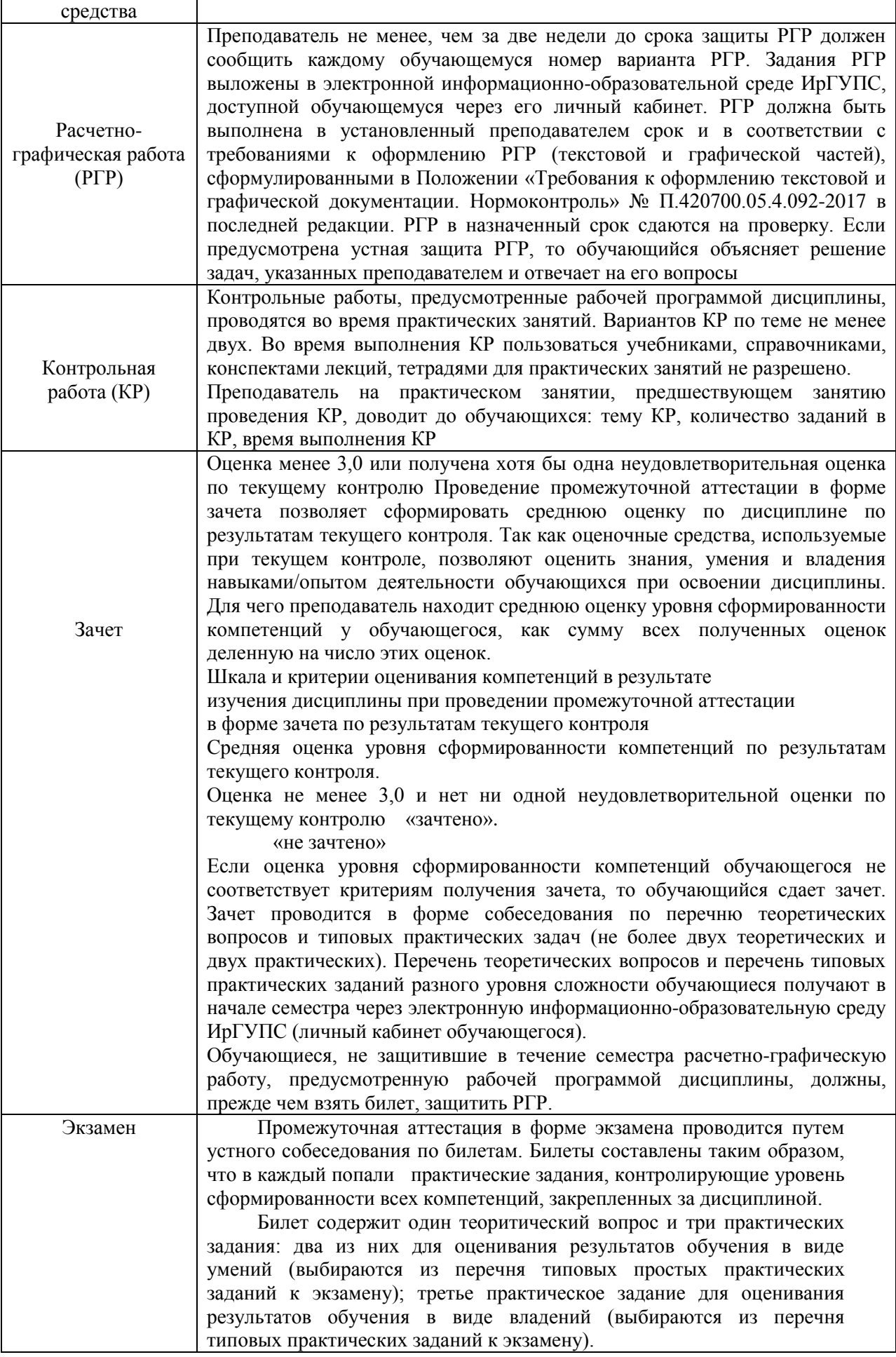

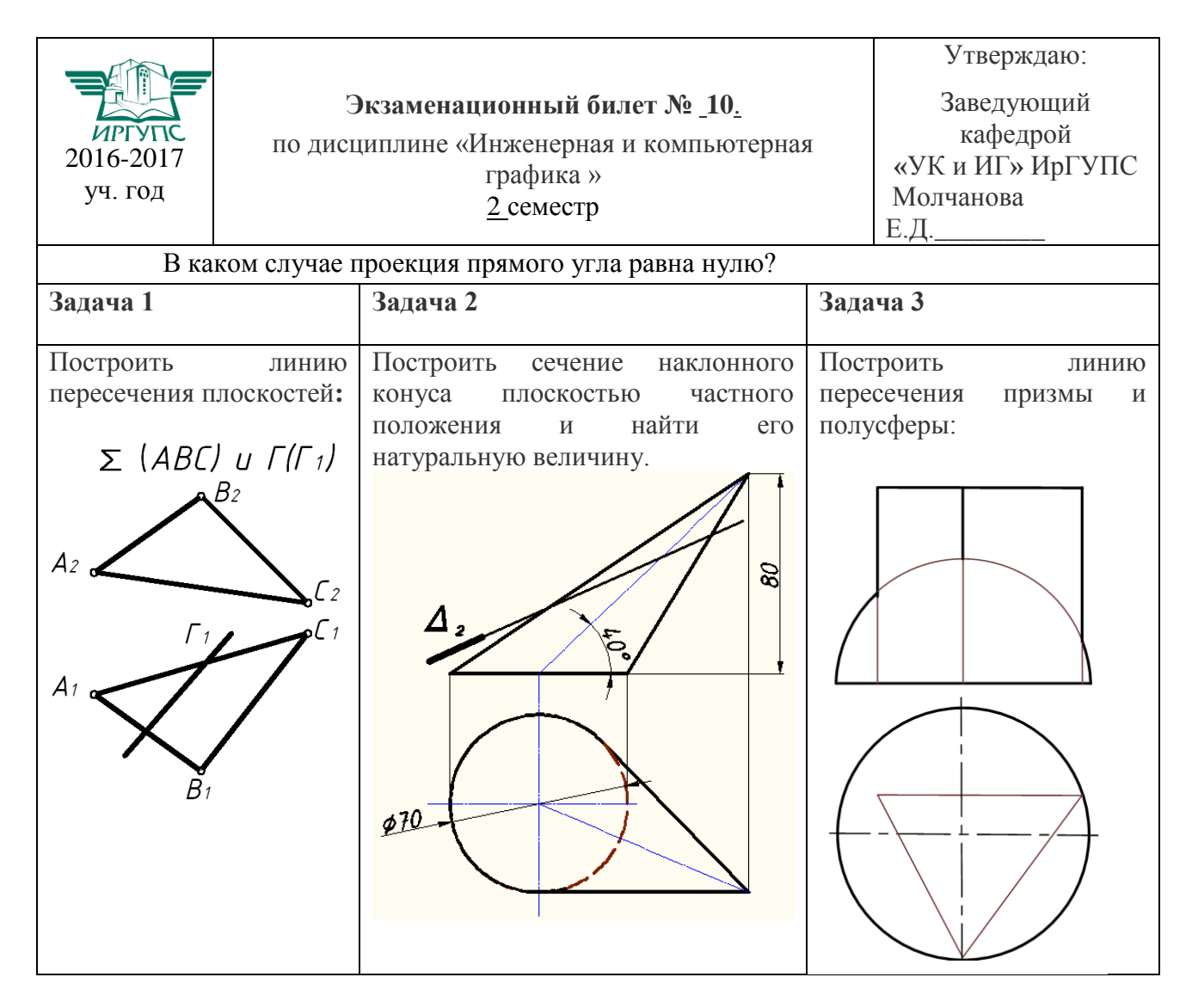

### **Образец экзаменационного билета**